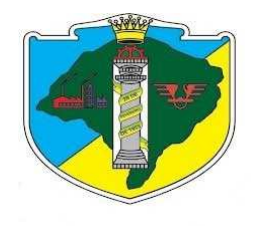

#### **PROCESSO LICITATÓRIO Nº 09/2016**

#### **PREGÃO ELETRÔNICO Nº 02/2016**

A Câmara Municipal de Vereadores de Esteio/RS, torna público, para conhecimento dos interessados, que se encontra aberta a licitação na modalidade "**PREGÃO**", do tipo **"MENOR PREÇO GLOBAL POR LOTE",** na **forma eletrônica**, que tem como objeto a contratação de empresa para fornecimento e manutenção de sistemas de software para gestão administrativa, de acordo com as especificações contidas no ANEXO I.

O presente certame licitatório reger-se-á pelas disposições da Resolução da Mesa Diretora da Câmara de Esteio nº 453, de 27 de abril de 2015; Lei Federal nº 10.520, de 17 de julho de 2002; da Lei Complementar nº 123, de 14 de dezembro de 2006, e, subsidiariamente, da Lei nº 8.666, de 21 de junho de 1993 e suas alterações; demais legislações pertinentes e, ainda, pelo estabelecido no presente Edital e nos seus anexos.

O Edital, seus anexos e todos os atos do Pregão poderão ser baixados por download nos sítios www.pregaobanrisul.com.br e www.esteio.rs.leg.br/.

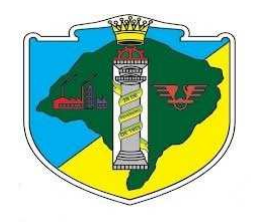

### *1. OBJETO*

Constitui objeto do presente Edital contratação de empresa para fornecimento e manutenção de sistemas de software para gestão administrativa de acordo com as especificações contidas no ANEXO I.

### *2. CALENDÁRIO*

- **2.1.**O Edital será divulgado no dia 24/10/2016.
- **2.2.**Data/Hora limite para recebimento de propostas: 09/11/2016, às 14h;
- **2.3.**Data/Hora da Abertura das Propostas: 09/11/2016, às 14h01min;
- **2.4.**Data/Hora da Disputa: 09/11/2016, às 14h30min;
- **2.4.1.** Atentar para a redução mínima admitida entre os lances, cujo valor é de R\$ 300,00 (trezentos reais)
- **2.5.**Duração da disputa: 15 minutos.
- **2.6.**Tempo recurso: 10 minutos.
- **2.7.**Formalização de consultas/impugnações: licitacao.camaraesteio@gmail.com

### *3. DA PARTICIPAÇÃO NA LICITAÇÃO*

- **3.1.**Poderão participar deste Pregão as pessoas jurídicas que atuam no ramo pertinente ao objeto licitado e que atenderem a todas as exigências conforme estabelecido neste Edital, que estejam credenciadas junto à Seção de Cadastro da CELIC – Central de Licitações do Estado/RS, acessada por meio do sítio www.celic.rs.gov.br.
- **3.2.**Para ter acesso ao sistema eletrônico, os interessados deverão dispor de chave de identificação e senha, pessoal e intransferível, obtidas junto ao provedor do sistema, onde também deverão informar-se a respeito do seu funcionamento e regulamento e receber instruções detalhadas para sua correta utilização.
- **3.3.**O uso da senha de acesso pelo licitante é de sua responsabilidade exclusiva, incluindo qualquer transação por ele efetuada diretamente ou por seu representante, não cabendo ao provedor do sistema ou a Câmara responsabilidade por eventuais danos decorrentes do uso indevido da senha, ainda que por terceiros.
- **3.4.** Incumbirá ao licitante acompanhar as operações no sistema eletrônico durante a sessão pública do Pregão, ficando responsável pelo ônus decorrente da perda de negócios diante da inobservância de quaisquer mensagens emitidas pelo sistema ou de sua desconexão e será responsável por todas as transações que forem efetuadas em seu nome no sistema eletrônico, assumindo como firmes e verdadeiras sua proposta e lances.
- **3.5.**Como requisito para participação neste Pregão, o licitante deverá declarar, em campo próprio do sistema eletrônico, que está ciente e que cumpre plenamente os requisitos de habilitação definidos neste Edital.

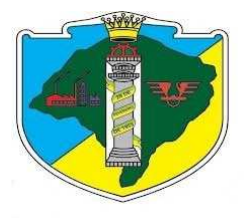

- **3.5.1.** A declaração falsa relativa ao cumprimento dos requisitos de habilitação sujeitará o licitante às sanções previstas neste Edital, sem prejuízo às demais cominações legais.
- **3.6.NÃO** poderão participar deste Pregão:
- **3.6.1.** Licitantes que estejam suspensos ou impedidos de licitar pela Câmara Municipal de Vereadores de Esteio ou por outro órgão da Administração Pública.
- **3.6.2.** Licitantes que estejam sob processo de falência ou recuperação de empresa, concurso de credores, dissolução, liquidação judicial ou extrajudicial.
- **3.6.3.** Licitantes que sejam declarados inidôneos para licitar e contratar com a Administração Pública em qualquer esfera de governo.
- **3.6.4.** Licitantes cujos objetos sociais não sejam compatíveis com o objeto deste Pregão.
- **3.6.5.** Licitantes que possuam, no quadro da empresa, sócios ou empregados com vínculo de parentesco em linha reta, colateral ou por afinidade até o terceiro grau, ou, ainda, que sejam cônjuges ou companheiros de ocupantes do quadro na Câmara Municipal de Vereadores de Esteio, nos cargos de direção e chefia ou exercentes de função gratificada de mesma natureza.

### *4. DO ENVIO DA PROPOSTA DE PREÇOS*

- **4.1.**A partir da publicação/divulgação deste Edital no sítio informado neste Instrumento, poderão ser encaminhadas as propostas de preços dos licitantes interessados.
- **4.2.**O encaminhamento da proposta pressupõe o pleno conhecimento e atendimento às exigências de habilitação e das especificações técnicas previstas neste Edital.
- **4.3.**A Proposta Comercial deverá ser redigida em língua portuguesa e em papel timbrado do licitante, devendo preencher, obrigatoriamente, os requisitos exigidos neste Edital.
- **4.4.**A Proposta de Preços deverá consignar expressamente, os valores unitário e total, e o **VALOR GLOBAL TOTAL POR LOTE**, em moeda nacional (R\$), no modelo do edital. No preço deverá estar contemplada qualquer vantagem, abatimento, impostos, taxas e contribuições sociais, obrigações trabalhistas, previdenciárias, fiscais e comerciais, que eventualmente incidam sobre a operação ou, ainda, toda e qualquer despesa que venha a incidir sobre o preço proposto.

#### **4.5.As propostas devem considerar as seguintes informações:**

a) Valor da hora de análise/programação em casos de desenvolvimentos específicos e que não constem neste edital, deve ser informado na proposta e terá como valor máximo R\$ 150,00 (cento e cinquenta reais).

b) Não deverão ser cobrados, estando incluídos no valor mensal: valor da hora de assistência técnica em caso de suporte/chamados; valor da diária do chamado técnico; acesso remoto, todos independentemente do número de horas e chamados realizados.

- **4.6.**Para a fase de **lances** será considerado o **VALOR GLOBAL TOTAL POR LOTE (coluna A + 12 x coluna B)**.
- **4.7.**Serão considerados, para fins de julgamento, os valores constantes nos preços ofertados até, **no máximo, duas casas decimais após a vírgula.**

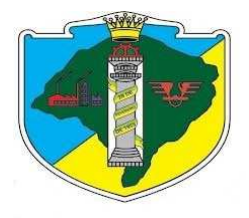

- **4.8.**A proposta deverá conter a descrição detalhada do objeto, conforme especificações, objeto do presente Edital, bem como a indicação de seu prazo de validade, que deverá ser de 60 (sessenta) dias, conforme prescrição do artigo 6° da Lei Federal n° 10.520/02.
- **4.9.**Até a abertura da sessão, os licitantes poderão retirar ou substituir a proposta anteriormente apresentada.
- **4.10.** Não serão aceitas propostas cuja apresentação do texto possa ensejar dúvidas quanto o seu conteúdo, como por exemplo, apresentação em modo de "controle de alterações" com efeitos "tachado, realçado, riscado ou outro de qualquer natureza".
- **4.11.** O *upload* da proposta no site www.pregaobanrisul.com.br será de total responsabilidade do licitante, o qual deverá se certificar de que a proposta anexada seja visível e legível em sua integridade, em folha de tamanho A4, sem a necessidade de qualquer ação do Pregoeiro que não seja abrir e imprimir o arquivo, sob pena de desclassificação.

### *5. DA SESSÃO DO PREGÃO*

- **5.1.**A partir do horário previsto terá início à sessão pública do Pregão Eletrônico, onde o Pregoeiro verificará as propostas apresentadas, classificando aquelas que atendam ao Edital e desclassificando aquelas que não estejam em conformidade com os requisitos estabelecidos.
- **5.2.**O sistema ordenará, automaticamente, as propostas classificadas, sendo que somente estas participarão da fase de lances.
- **5.3.**Os representantes de microempresas e empresas de pequeno porte deverão declarar em campo próprio do sistema, quando do envio da proposta inicial, que as respectivas empresas se enquadram nessa (s) categoria (s). A ausência da declaração, naquele momento, significará a desistência da microempresa ou empresa de pequeno porte de utilizar-se das prerrogativas a elas concedidas pela Lei Complementar Federal nº 123/2006.
- **5.4.**Aberta etapa competitiva, os representantes dos licitantes deverão estar conectados ao sistema para participar da sessão de lances. A cada lance ofertado o participante será imediatamente informado de seu recebimento e respectivo horário de seu registro e valor.
- **5.5.**O licitante poderá oferecer lances sucessivos, observado o horário fixado e somente poderá oferecer lance inferior ao último por ele ofertado e registrado pelo sistema, observada a redução mínima admitida entre os lances, de R\$ 300,00 (trezentos reais), no comparativo com o lance anterior.
- **5.6.**Não serão aceitos dois ou mais lances de mesmo valor, prevalecendo aquele que for recebido e registrado no sistema em primeiro lugar.
- **5.7.**Durante o transcurso da sessão pública, os licitantes serão informados, em tempo real, do valor do menor lance registrado, vedada a identificação do detentor do lance.
- **5.8.**No caso de desconexão do pregoeiro, no decorrer da etapa de lances, se o sistema eletrônico permanecer acessível aos licitantes, os lances continuarão sendo recebidos, sem prejuízo dos atos realizados.
- **5.8.1.** Quando a desconexão persistir por tempo superior a 10 (dez) minutos, a sessão do Pregão será suspensa e terá reinício somente após comunicação expressa aos licitantes.

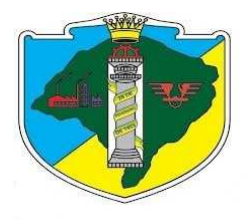

- **5.9.**O Pregoeiro encerrará a sessão pública mediante encaminhamento de aviso de fechamento iminente dos lances e subsequente transcurso do prazo de até 30 (trinta) minutos, findo o qual será encerrada a recepção de lances.
- **5.10.** Encerrada a etapa de lances e concluída a negociação, quando houver, o Pregoeiro examinará a proposta classificada em primeiro lugar quanto à compatibilidade do preço em relação ao valor estimado para a contratação e verificará a habilitação do licitante conforme disposições do Edital.
- **5.11.** A negociação será realizada por meio do sistema, podendo ser acompanhada pelos demais licitantes.
- **5.12.** Iniciada a negociação pelo Pregoeiro, o licitante terá 5 (cinco) minutos para se manifestar. Decorrido o prazo sem manifestação, o Pregoeiro encerrará a negociação e poderá reabri-la mediante pedido justificado.
- **5.13.** Será rejeitada a proposta que apresentar valor zero ou irrisório, incompatível com os preços de mercado, exceto quando se referirem a materiais e instalações de propriedade do licitante, para os quais ele renuncie à parcela ou à totalidade da remuneração.
- **5.14.** Nos preços propostos e naqueles que, porventura, vierem a ser ofertados através de lances, deverão estar inclusos todos os custos necessários à execução do objeto licitado, bem como todos os impostos, encargos trabalhistas, previdenciários, fiscais, comerciais, taxas, fretes, seguros e quaisquer outros que incidam ou venham incidir sobre os mesmos.
- **5.15.** Se a proposta não for aceitável ou se o licitante não atender às exigências habilitatórias, o Pregoeiro examinará a proposta subsequente e, assim, sucessivamente, na ordem de classificação, até a apuração de uma proposta que atenda ao Edital.
- **5.16.** A proponente primeira classificada deverá **encaminhar sua proposta definitiva de preços, pelo sistema eletrônico do Pregão,** no prazo máximo de 01 (uma) hora, a contar do encerramento da sessão pública virtual, com posterior encaminhamento do **original no prazo máximo de 03 (três) dias úteis**, contados da data de encerramento da sessão pública virtual.
- **5.17.** A proposta deverá estar assinada pelo licitante ou seu representante legal, redigida em português, de forma clara, não podendo ser manuscrita e nem conter rasuras ou entrelinhas.
- **5.18.** Aceita a prosposta final pelo pregoeiro, os documentos de habilitação, deverão ser enviados via sistema eletrônico do Pregão, após a solicitação do pregoeiro, no prazo de até 90 (noventa) minutos a contar do aceite da proposta final. Após remessa da proposta final assinada e atualizada e documentos, deverão ser entregues no prazo de até 03 (três) dias úteis, contados da data do encerramento da sessão pública.
- **5.19.** Após os recebimento e análise dos documentos via sistema em até 02 (dois) dias uteis o Pregoeiro declarará o vencedor o licitante.
- **5.20.** A intenção de interpor recurso somente poderá ser promovida via Sistema pelo fornecedor, depois de declarado o vencedor da disputa pelo Pregoeiro. O fornecedor desclassificado antes da fase de disputa também poderá manifestar a sua intenção de interpor recurso neste momento. Caso o faça será concedido o prazo de 03 (três) dias úteis para apresentar razões de recurso, ficando os demais licitantes desde logo intimados para apresentar contra-razões em igual número de dias, que começarão a correr do término do prazo do recorrente, sendo-lhes assegurada vista imediata dos autos.

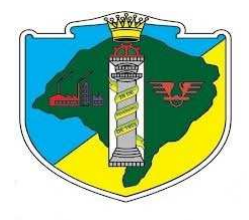

**5.21.** Satisfeito o atendimento das exigências fixadas neste Instrumento e inexistindo manifestação recursal, o Pregoeiro **adjudicará** o objeto da licitação ao licitante vencedor, com a posterior **homologação** do resultado pela Autoridade Superior.

### *6. DA HABILITAÇÃO*

**6.1.**Para fins de habilitação, o licitante declarado vencedor, de pronto, deverá encaminhar via sistema eletrônico do Pregão os documentos a seguir relacionados, no prazo de **até 90 (noventa) minutos** da comunicação do Pregoeiro, devendo **ser entregues em até 3 (três) dias úteis** no setor de Licitações e Contratos da Câmara:

#### **HABILITAÇÃO JURÍDICA**

- **6.1.1.** Registro comercial, no caso de empresário individual;
- **6.1.2.** Ato constitutivo, estatuto ou contrato social em vigor, devidamente registrado, em se tratando de sociedade comercial;
- **6.1.3.** O documento exigido no caso de o licitante ser sociedade por ações, deverá estar acompanhado de documentos de eleição de seus administradores;
- **6.1.4.** Decreto de autorização, no caso de empresa ou sociedade estrangeira em funcionamento no país, expedido pelo órgão competente, quando a atividade assim o exigir;
- **6.1.5.** Declaração firmada pelo representante legal da empresa, de que o respectivo quadro de pessoal cumpre o disposto no art. 7º, XXXIII, da Constituição Federal, conforme determina a Lei Federal nº 9.854/99;

#### **REGULARIDADE FISCAL**

- **6.1.6.** Prova de inscrição no Cadastro Nacional de Pessoa Jurídica (CNPJ);
- **6.1.7.** Certidão Negativa ou Certidão Positiva com efeitos de negativa relativo a Tributos Federais e a Dívida Ativa da União;
- **6.1.8.** Certidão Negativa ou Certidão Positiva com efeitos de negativa de Débitos da Fazenda Estadual, expedida pelo órgão competente;
- **6.1.9.** Certidão Negativa ou Certidão Positiva com efeitos de negativa de Débitos da Fazenda Municipal, expedida pelo órgão competente;
- **6.1.10.** Certidão Negativa ou Certidão Positiva com efeitos de negativa de Débitos expedida pelo Instituto Nacional de Seguridade Social - INSS;
- **6.1.11.** Certificado de Regularidade do FGTS, expedido pela Caixa Econômica Federal.
- **6.1.12.** Certidão Negativa de Débitos Trabalhistas CNDT, expedida pelo órgão competente;

#### **QUALIFICAÇÃO ECONÔMICO-FINANCEIRA**

- **6.1.13.** Certidão negativa de falência, concordata e recuperação judicial, emitida pelo distribuidor da comarca da sede do licitante, nos últimos 60 dias que antecederam à sessão;
- **6.1.14.** Comprovação de patrimônio líquido mínimo de 10% (dez por cento) do valor estimado da contratação.

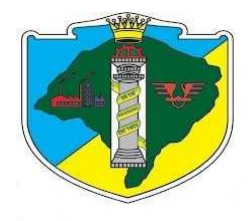

- **6.1.15.** Apresentação de Balanço Patrimonial e demonstrações do resultado do exercício e respectivas notas explicativas do último exercício já exigíveis, nos termos da legislação vigente, que comprovem a boa situação financeira da empresa aferida de acordo com os índices e parâmetros demonstrados a partir das fórmulas abaixo:
- a) Índice de Liquidez Geral (LG), com valor igual ou superior a 1, onde:

Ativo Circulante + Realizável a Longo Prazo

 $LG = 1$ 

Passivo Circulante + Exigível a Longo Prazo

b) Índice de Solvência Geral (SG), com valor igual ou superior a 1, onde:

Ativo Total

SG = ----------------------------------------------------------

Passivo Circulante + Exigível a Longo Prazo

c) Índice de Liquidez Corrente (LC), com valor igual ou superior a 1, onde:

Ativo Circulante

LC = ----------------------------------------

Passivo Circulante

#### **QUALIFICAÇÃO TÉCNICA**

- **6.1.16.** Declaração da empresa de que está ciente e de acordo com as cláusulas do Edital;
- **6.1.17. Três** declarações de capacidade técnica, expedido (s) por pessoas jurídicas de direito público ou privado, comprovando a experiência da licitante com softwares de gestão pública, nas áreas deste certame.

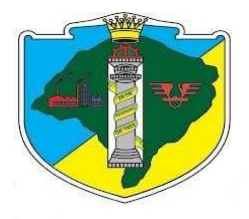

- **6.1.18.** Declaração de VISITA TÉCNICA, emitido pelo licitante, informando que tem conhecimento do local, das instalações e equipamentos existentes. A visita técnica deverá ser realizada até o dia anterior a abertura das propostas.
- **6.1.19.** Declaração firmada pelo proprietário de que a empresa é proprietária do software ou de que possua licença para comercializar/garantir serviços de manutenção/atualização pelo período de 10 anos, a contar da assinatura do contrato.
- **6.1.20.** Para certidões emitidas que não tenham, de forma explícita, o prazo de validade, será considerado o prazo máximo de 90 (noventa) dias contados a partir de suas emissões devendo estar válidas na data de abertura dos envelopes de documentos de habilitação.
- **6.2.**Os documentos de habilitação poderão ser apresentados no **original** ou por qualquer processo de **cópia autenticada** por cartório competente ou por servidor da Câmara.
- **6.3.**No caso de autenticação por servidor desta Câmara, os licitantes deverão apresentar a documentação exigida para habilitação no Setor de Licitações, até o último dia útil anterior à data de abertura do Pregão.
- **6.4.**Não serão autenticadas as certidões emitidas pela *internet,* tendo em vista que a veracidade das mesmas é verificada *on-line*.
- **6.5.**No julgamento das certidões referentes à regularidade fiscal apresentada pelas microempresas e/ou empresas de pequeno porte, serão observadas as disposições da LC nº 123/06, em especial seus arts. 42 e 43.
- **6.6.**Em havendo alguma restrição quanto às certidões será assegurado à microempresa ou empresa de pequeno porte o prazo de **5 (cinco) dias úteis**, prorrogável por igual período, a critério da Administração, cujo termo inicial corresponderá ao momento em que o proponente for declarado o vencedor do certame, para a apresentação de nova documentação, sem restrições.
- **6.6.1.** Não terá direito ao prazo previsto no item anterior a microempresa ou empresa de pequeno porte que tenha deixado de apresentar algum dos documentos relativos à Regularidade Fiscal.
- **6.6.2.** A não correção da documentação relativa à Regularidade Fiscal, no prazo de 5 (cinco) dias úteis, implicará a decadência do direito à contratação, sem prejuízo da aplicação das penalidades previstas neste Pregão, sendo facultado à Câmara convocar os licitantes remanescentes, na ordem de classificação, ou revogar a licitação.

### *7. DO JULGAMENTO*

- **7.1.**Serão desclassificadas as propostas que contiverem opções alternativas, que divergirem dos termos deste Edital, que forem omissas em pontos essenciais, de modo a ensejar dúvidas ou que se oponham a qualquer dispositivo legal vigente.
- **7.2.A não cotação de um ou mais itens que compõem o lote acarretará a desclassificação integral da proposta.**
- **7.3.**Serão desconsideradas, para efeito de julgamento, vantagens não pedidas neste Edital.
- **7.4.**A **adjudicação** será feita à empresa que apresentar a proposta com o **MENOR PREÇO GLOBAL PARA O LOTE**, sendo considerada a(s) vencedora(s) do certame.
- **7.5.**Em caso de divergência entre valores numerais e valores por extenso, prevalecerão estes últimos; entre unitários e totais, os primeiros.

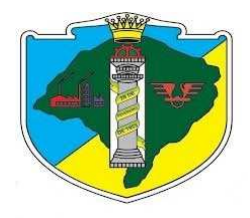

**7.6.**Em caso de divergência entre informações contidas em documentação impressa e na proposta específica, prevalecerão as da proposta. Em caso de divergência entre informações contidas nos documentos exigidos pelo Edital e em outros apresentados, porém não exigidos, prevalecerão as primeiras.

### *8. DA IMPUGNAÇÃO AO EDITAL E DOS ESCLARECIMENTOS*

- **8.1.**Decairá do direito de **impugnação** dos termos do Edital, perante a Câmara Municipal de Vereadores de Esteio, aquele que não se manifestar até o **3º (terceiro) dia útil** anterior à data de abertura da sessão do Pregão, respeitado o horário de expediente da Câmara Municipal de Esteio (das 12h e 30m às 18h e 30m).
- **8.2.**Os pedidos de **esclarecimentos** referentes ao processo licitatório deverão ser enviados ao Pregoeiro até o **3º (terceiro) dia útil** anterior à data fixada para abertura da sessão pública.
- **8.3.**Caberá ao Pregoeiro decidir sobre a petição no prazo de 24 (vinte e quatro) horas.
- **8.4.**As impugnações e os pedidos de esclarecimentos apresentados fora de prazo serão recebidos como mero exercício do direito de petição.

### *9. DOS RECURSOS ADMINISTRATIVOS*

- **9.1.**Ao encerramento da sessão, após o recebimento dos documentos de habilitação e do resultado, qualquer licitante poderá manifestar imediata e motivadamente a intenção de interpor recurso, com a síntese das suas razões. Após o aceite do pregoeiro da intenção de recurso, será concedido o prazo de 03 (três) dias para o registro no sistema de seus memoriais do recurso, ficando os demais licitantes desde logo intimados para apresentar contrarrazões em igual número de dias, que começarão a correr do término do prazo do recorrente.
- **9.2.**Os recursos serão interpostos por escrito e encaminhados via sistema dirigidos ao Pregoeiro.
- **9.3.**Decorrido o prazo de 90 (noventa) minutos da habilitação, abrir-se-á, imediatamente, o prazo de 02 (duas) horas (este prazo será interrompido às 18 horas, voltando a correr às 10 horas do dia útil subsequente), prorrogável por igual período, mediante justificativa do pregoeiro, para que os participantes, querendo, tenham acesso aos documentos de habilitação.
- **9.4.**No curso do prazo descrito no item anterior, qualquer licitante poderá manifestar imediata e motivadamente, perante o Pregoeiro, que consignará, imediatamente, no Sistema Eletrônico de compras do BANRISUL, a intenção de impugnar os documentos de habilitação, ao que lhe será concedido o prazo de 03 (três) dias para apresentação das razões escritas, ficando os demais licitantes, desde logo, intimados para apresentar contrarrazões em igual número de dias, que começarão a correr a contar do término do prazo do impugnante.
- **9.5.**A falta de manifestação imediata e motivada do licitante importará a decadência do direito de recurso.
- **9.6.**O acolhimento de recurso importará a invalidação apenas dos atos insuscetíveis de aproveitamento.
- **9.7.**Decididos os recursos e constatada a regularidade dos atos procedimentais, a Autoridade Competente **adjudicará** o objeto desta Licitação ao vencedor e **homologará** o procedimento.
- **9.8.**Os recursos interpostos fora de prazo serão recebidos como mero exercício do direito de petição.

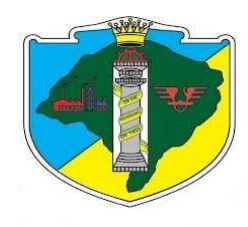

## *10. DA DOTAÇÃO*

**10.1.** A despesa correrá à conta da dotação:

- 01 Câmara de Vereadores
- 02 Secretaria da Câmara
- 01.02.01.122.0013.2004- Manutenção e gestão da Câmara de Vereadores
- 3.3.9.0.39.00.00.00.00 0001.00000- Outros serviços de terceiros- pessoa jurídica

### *11. SANÇÕES ADMINISTRATIVAS*

- **11.1.** O inadimplemento contratual poderá ensejar a aplicação das sanções previstas no art. 87 da Lei Federal nº 8.666/93. A multa de mora, prevista no art. 86 da Lei Federal nº 8.666/93, será de 0,33% ao dia, limitada ao valor máximo de 10% (dez por cento) sobre o valor do pedido/lote. A multa compensatória, por inexecução parcial do que foi contratado, será de 20% (vinte por cento) sobre o montante da obrigação inadimplida, e, por inexecução total, será de 30% (trinta por cento), tudo calculado sobre o valor total do pedido/lote, com possibilidade de inclusão da contratada no Cadastro de Fornecedores Impedidos de Licitar com a Administração Pública, nos termos da Lei Federal nº 11.389/99.
- **11.2.** No caso de não-assinatura do Instrumento Contratual no prazo fixado neste Edital, será aplicada, ainda, multa de 2% (dois por cento) sobre o valor total da contratação.
- **11.3.** A aplicação das penalidades previstas neste item não exime a adjudicatária da reparação dos eventuais danos, perdas ou prejuízos que sua conduta venha causar à Câmara Municipal de Vereadores de Esteio/RS.
- **11.4.** Na aplicação destas sanções administrativas serão assegurados o contraditório e a ampla defesa.
- **11.5.** No caso de aplicação de multa, a adjudicatária terá o prazo de 10 (dez) dias para recolher a importância arbitrada, conforme a infração, contados do recebimento da notificação.
- **11.6.** Nenhum pagamento será efetuado à adjudicatária enquanto pendente de liquidação qualquer obrigação financeira que lhe for imposta em razão de penalidade ou inadimplência contratual.

### *12. DAS DISPOSIÇÕES GERAIS*

**12.1.** Após apresentação da proposta, não caberá desistência, salvo por motivo justo decorrente de fato superveniente e aceito pelo Pregoeiro.

**12.2.** As normas disciplinadoras da licitação serão sempre interpretadas em favor da ampliação da disputa entre os interessados, desde que não comprometam o interesse da Administração, o princípio da isonomia, a finalidade e a segurança da contratação.

**12.3.** É facultado ao Pregoeiro:

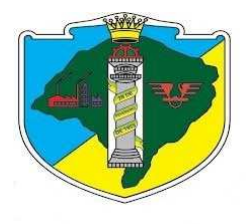

**12.3.1.** A promoção de diligência destinada a esclarecer ou complementar a instrução do processo, em qualquer fase do Pregão, sendo vedada a inclusão posterior de documento que deveria constar originariamente da proposta.

**12.3.2.** No julgamento da habilitação e das propostas, sanar erros ou falhas que não alterem a substância das propostas, dos documentos e sua validade jurídica, mediante despacho fundamentado, registrado em ata e acessível a todos, atribuindo-lhes validade e eficácia para fins de habilitação e classificação.

**12.3.3.** Convocar os licitantes para quaisquer esclarecimentos porventura necessários ao entendimento de suas propostas.

**12.3.4.** As proponentes intimadas para quaisquer esclarecimentos adicionais deverão fazê-lo no prazo determinado pelo Pregoeiro, sob pena de desclassificação/inabilitação.

**12.4.** Durante toda a execução, a adjudicatária se obriga a manter todas as condições de habilitação e qualificação exigidas nesta Licitação.

**12.5.** Após a homologação, o licitante vencedor será convocado, por escrito, para **assinar o contrato**, no prazo máximo de **03 (três) dias úteis**.

**12.6.** A autoridade competente somente poderá revogar o procedimento licitatório em face de razões de interesse público, por motivo de fato superveniente devidamente comprovado, pertinente e suficiente para justificar tal conduta, devendo anulá-lo por ilegalidade, de ofício ou por provocação de qualquer pessoa, mediante ato escrito e fundamentado.

**12.7.** Aplicam-se, no que couber, as disposições contidas, em especial, nos artigos 77, 78, 79, 80, 81, 87 e 88 da Lei Federal n º 8.666/93.

**12.8.** São partes integrantes e indesmembráveis deste Edital os seguintes anexos, devendo as condições neles contidas serem consideradas para fins da elaboração da proposta de preços e eventual assinatura e execução contratuais:

- a. Anexo I termo de referência;
- b. Anexo II modelo de proposta;
- c. Anexo III minuta contrato.

**12.9.** Os casos não previstos neste Edital serão resolvidos pela autoridade superior da Câmara Municipal de Vereadores de Esteio.

**12.10.** Para dirimir, na esfera judicial, as questões oriundas do presente Edital, será competente Foro da Comarca de Esteio- RS.

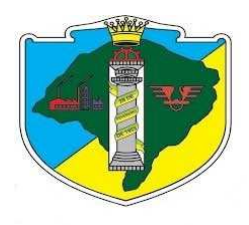

**12.11.** Quaisquer dúvidas porventura existentes sobre os procedimentos dispostos no presente Edital poderão ser esclarecidas no Serviço de Licitações e Contratos, nos horários de expediente, ou pelos telefones (51) 3458-5024, ou pelo e-mail licitacao.camaraesteio@gmail.com.

Esteio, 24 de outubro de 2016.

Marcelo Kohlrausch Pereira Presidente

> Rafael Figliero 1º Secretário

Harri José Zanoni Vice-Presidente

Beatriz Lopes 2º Secretário

Eran Vidal de Negreiros Procurador-Chefe

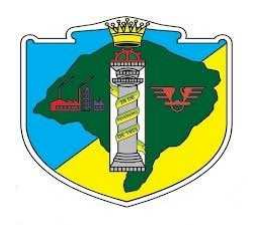

**ANEXO I** 

### **TERMO DE REFERÊNCIA**

### **1. Motivação: Justificativa da Necessidade da Contratação**

A Câmara Municipal de Esteio/RS possui a necessidade urgente de projeto de modernização que compreenda a revisão de seu modelo operacional refletido em suas diversas áreas de atuação, no que tange aos processos de trabalho e sistemas de informação. Assim busca-se um software integrado de gestão e dos serviços correlatos à implementação, manutenção, treinamento, customização e suporte, - na forma de produto acabado, estabilizado e disponível no mercado brasileiro, com capacidade de atender os requisitos funcionais dos módulos de cada setor. O objeto da presente aquisição busca otimizar a gestão dos recursos necessários à manutenção das atividades administrativas e garantir as melhorias constantes.

### **2. Objeto:**

Contratação de licença de uso e instalação de Sistema de Gestão Municipal, com módulos integrados, para modernizar os processos dos diversos setores, compreendendo os seguintes serviços: cessão de direito de uso mensal; serviços de migração de dados; serviços de implantação; serviço de customização; treinamento na utilização dos módulos do sistema; suporte técnico; e manutenção evolutiva funcional e legal; cujos módulos integrados deverão contemplar:

a) Gestão da Contabilidade Pública Patrimonial, Financeira e Orçamentária, Responsabilidade Fiscal, Prestação de Contas TCE/RS e SIAPC/PAD- TCE/RS, de acordo com a legislação e as instruções da STN e NBCASP vigentes e que, porventura, venham substituí-las.

b) Gestão de Licitações / Contratos / LICITACON

c) Gestão e Controle do Patrimônio/ Almoxarifado (Estoque)

d) Portal online para disponibilizar informações atendendo a Lei complementar 131/09 e a Lei 12.527/2011.

### **3. Prazos para a Prestação dos Serviços**

Todos os sistemas contratados deverão estar devidamente instalados e funcionando perfeitamente em prazo não superior a 45 (quarenta e cinco dias) dias após a respectiva emissão da ordem de serviços.

Desta forma, os serviços de conversão de dados, instalação dos sistemas e treinamento das equipes do funcionalismo municipal que estarão envolvidas no uso contínuo da solução, bem como, todos os demais serviços correlatos para a entrada em produção do sistema integrado que se contrata no presente certame, deverão ocorrer paralelamente.

Os serviços aqui referidos devem ser prestados no prazo máximo de 45 dias em virtude de representarem serviços de natureza essencial e, portanto, de uso permanente e urgente para a contratante.

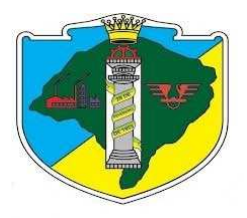

### **4. Serviços de Suporte**

Os serviços de manutenção do sistema a serem contratados implicam os seguintes itens, a saber:

- **MANUTENÇÃO CORRETIVA** - A primeira atividade de manutenção decorre porque não é razoável presumir que a atividade de testes descobrirá todos os erros latentes na implantação de um grande sistema de software. Durante o uso de qualquer sistema de grande porte, erros ocorrerão e deverão ser relatados ao desenvolvedor para que este realize o processo que inclui o diagnóstico e a correção de um ou mais erros.

- **MANUTENÇÃO PREVENTIVA ou EVOLUTIVA** - A segunda atividade de manutenção ocorre quando o sistema é modificado para melhorar a confiabilidade, ou novas funções, ou para oferecer uma infraestrutura melhor para futuras ampliações, ou ainda para atendimento de novas normas ou alteração daquelas já existentes e exigidas pelos órgãos de fiscalização e controle.

- **ATUALIZAÇÃO DE VERSÃO** - Compreende itens de manutenção preventiva/evolutiva ou adaptativa, lançadas pela CONTRATADA em novas versões do sistema.

As alterações decorrentes de modificações legais ou de erros do SISTEMA serão realizadas sem ônus adicionais para os a CONTRATANTE, durante o período de vigência do contrato.

Adaptações de Software, não exigíveis por alterações na legislação, que impliquem em novos relatórios, telas, funções, rotinas ou alterações nos arquivos, serão solicitadas formalmente pela CONTRATANTE, e devem ser analisadas pela CONTRATADA que fará a análise e projeto da solução e enviará à CONTRATANTE proposta para aprovação.

Finalmente, as condições para prestação dos serviços objeto desta licitação deverão ser compreendidas de acordo com a tabela abaixo:

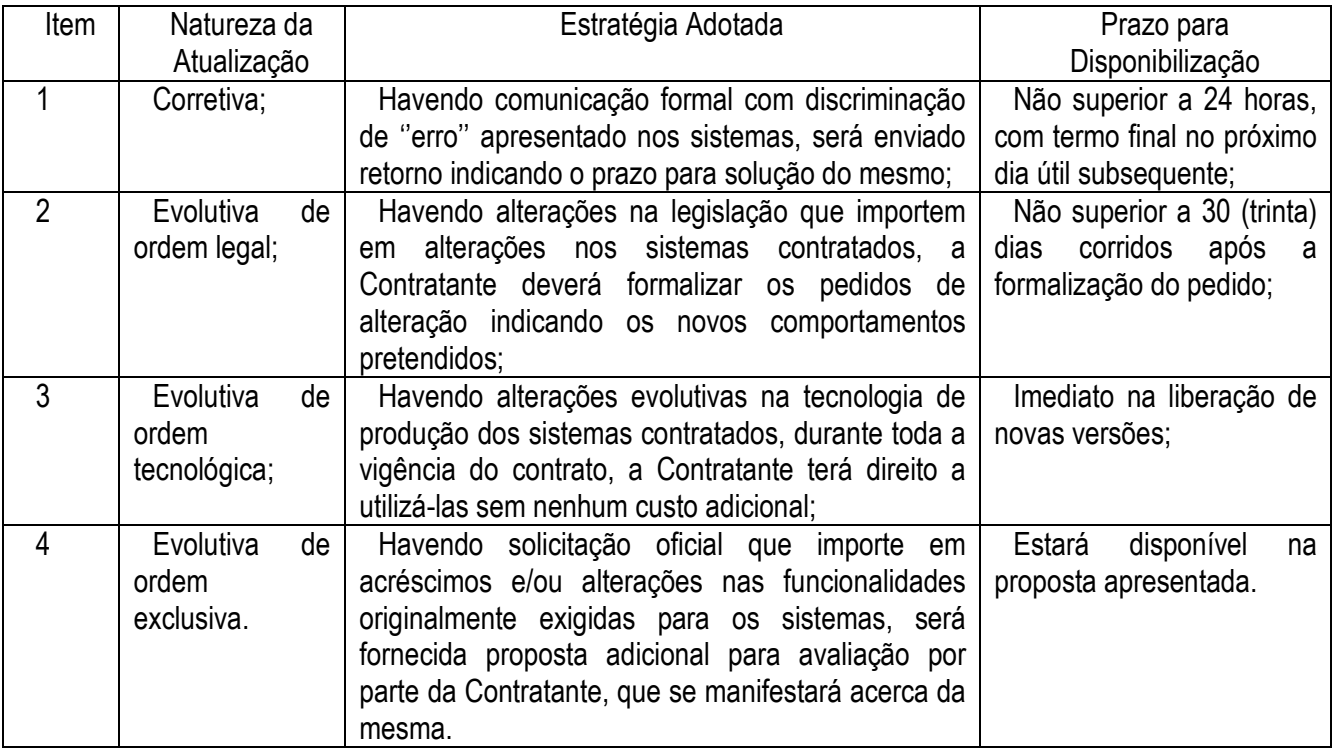

### **5. Especificações do sistema:**

Os sistemas, compostos por módulos devidamente integrados, conforme disciplinado neste Termo de

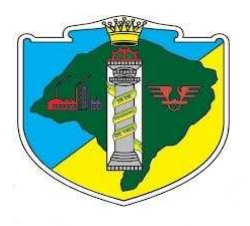

Referência, deverão atender aos padrões exigidos pelos órgãos de controle externo, em especial o Tribunal de Contas do Estado do Rio Grande do Sul, no que diz respeito à geração de informações e dados para o envio de prestações de contas (LICITACON, SIAPC, SICONFI, SIAPES, etc.). Deverão também atender às regras de prestação de contas de convênios e repasses financeiros do Estado do Rio Grande do Sul e da União.

E ainda os módulos devem atender:

**1.** O sistema deverá ser compatível e permitir a conversão de dados do sistema da Folha de Pagamento, da empresa Dueto Tecnologia Ltda (Datasys), evitando o retrabalho.

**2.** O sistema deverá ser compatível com o sistema da Prefeitura de Esteio (empresa Pólis Informática Ltda./Thema) para envio dos arquivos digitais, evitando o retrabalho.

**3.** Capacidade de acesso e atualização descentralizada, on-line/real-time, à base com possibilidade de usuários simultâneos;

**4.** O sistema corporativo deverá atender a legislação brasileira nos âmbitos federal, estadual e municipal, cabendo à CONTRATADA disponibilizar em tempo hábil uma nova versão sempre que se fizer necessário o atendimento à legislação federal, estadual ou municipal;

**5.** Nativamente, apresentar mensagens de erro com informações suficientes para o atendimento da situação de erro;

**6.** Nativamente, diferenciar, de modo inequívoco, ilustrando com símbolos distintos, os tipos de mensagens: confirmação, advertência, erro, entre outros;

**7.** Exibir, em cada interface, a identificação da função do programa que está sendo executada no momento;

**8.** Trazer na página inicial de menu de acesso rápido às funcionalidades mais acessadas pelo usuário, de forma personalizável;

**9.** Nativamente, os textos das interfaces com o usuário (incluída ajuda on-line) devem estar de acordo com a ortografia da Língua Portuguesa do Brasil, conforme legislação vigente;

**10.** Nativamente, assegurar a padronização de layout, ou seja, o mesmo estilo de apresentação em todas as páginas;

**11.** Nativamente, possibilitar a navegação usual com mouse e a navegação entre os campos do formulário utilizando apenas o teclado, inclusive com teclas de atalho;

**12.** Nativamente, indicar quais campos são de preenchimento obrigatório;

**13.** Quando o sistema iniciar uma operação demorada, exibir indicador de progresso da operação, permitir o cancelamento da operação pelo usuário, permitir que seja iniciada outra operação, podendo ser em outra sessão, não dependente da que está demorando, quando aplicável;

**14.** Disponibilizar botões para aumentar e diminuir o tamanho da fonte para visualização na tela;

**15.** Permitir ao usuário retornar à página inicial a qualquer momento com um único "clique" do mouse;

**16.** Permitir operações por lotes, sempre que couber;

**17.** Apresentar a opção de marcar e desmarcar todos os itens para dar prosseguimento em uma operação, quando os valores forem apresentados em forma de lista;

**18.** Nativamente, identificar de forma clara o destino de cada link, botão ou elemento que submeta uma ação, utilizar textos claros e objetivos, mostrando o verdadeiro sentido do link;

**19.** Suportar, de forma nativa, os padrões abertos de conectividade: HTTP, HTTPS, Web Services (WSDL, SOAP, UDDI);

**20.** Permitir aprovações através de assinatura digital, com o uso de certificados digitais ICP Brasil;

**21.** Possuir calendário de tarefas que permita, aos administradores do sistema, registrar e visualizar todos os estados e eventos que são relevantes às atividades diárias;

**22.** Permitir auditoria e controle de todas as movimentações dos usuários;

**23.** Permitir que o usuário possa alterar sua senha automaticamente;

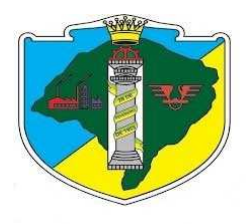

**24.** Permitir o cadastramento e manutenção de uma identificação e senha de acesso para cada usuário do sistema, respectivamente "user id" e "password", incluindo setor alocado e e-mail, entre outros;

**25.** Permitir o registro de todas as transações realizadas pelos usuários, identificando as informações (Ex.: Identificador do equipamento, hora, usuário, data da atualização e dado atualizado);

**26.** Permitir consultas on-line e extração de relatórios de auditoria que identifiquem informações das transações realizadas, por: usuário, data/hora, registro alterado;

**27.** Armazenar senhas criptografadas;

**28.** Garantir a integridade referencial de arquivos e tabelas, não permitindo a exclusão física do registro que tenha vínculo com outros registros ativos;

**29.** Possuir sistemática para backup e restauração do banco de dados, por recursos do próprio SGBD;

- **30.** Fazer rollback de transação interrompida;
- **31.** Permitir Controle de Acesso por Grupo, Funções e Perfil;
- **32.** Garantir a integridade das informações (desfazer transações incompletas);
- **33.** Permitir registro e bloqueio de acesso para o caso de tentativas indevidas, de forma parametrizável;
- **34.** Possuir conformidade com certificados digitais;
- **35.** Possibilitar assinatura digital dos documentos.

**36.** Possuir funcionalidades de expiração de senha, bloqueio de acesso por número limite de tentativas de acesso;

**37.** Possuir identificação única para cada usuário, por meio de logins e senhas individualizadas, de forma a permitir auditoria, controle de erros e de tentativa de invasão;

**38.** Possuir mecanismo de time out para logoff de usuário após determinado tempo de inatividade, a ser controlado por parametrização;

**39.** Possibilitar consistência física e lógica automática na entrada de dados;

**40.** Todos os módulos que compõem o sistema devem estar integrados, sem a necessidade de retrabalho. Ex: Os sistemas de Compras e Almoxarifado devem trabalhar de forma integrada, compartilhando as tabelas comuns para evitar o retrabalho, possibilitando a interligação dos sistemas de Almoxarifado com o Patrimônio, gerando um arquivo que possibilite a incorporação dos bens patrimoniais no sistema de Patrimônio;

**41.** O sistema deverá permitir escalabilidade, ou seja, deverá suportar o crescimento do número de servidores atendidos;

**42.** Deve efetuar a migração dos dados, incluindo a extração dos dados dos sistemas atuais, as conversões, padronizações complementares e cargas necessárias, dispensando tarefas de digitação ou carga manual pela contratante;

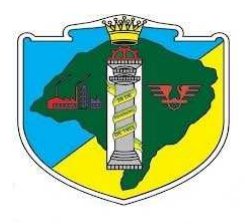

**43.** A Conversão de todos os dados deverá ocorrer através do fornecimento dos arquivos em formato "TXT" ou "DBF", e dos respectivos "layout's" onde a empresa vencedora deverá converter num prazo máximo de 30 dias úteis;

**44.** Os sistemas deverão possuir manual online (Help), através do acionamento de tecla de função;

**45.** O sistema deverá manter armazenado em banco de dados relacional toda parametrização dos módulos e fórmulas utilizadas pelas rotinas;

**46.** O sistema deve ser desenvolvido de acordo com os conceitos de orientação a objetos e deve implementar o modelo de camadas, no qual existe separação lógica entre componentes de interface, regras de negócio e persistência (banco de dados), possibilitando a manutenção em uma camada sem interferir nas demais;

**47.** O sistema deve ser implementado para ambiente web, devendo suportar a utilização de todas as suas funcionalidades em qualquer um dos navegadores atuais, sempre nas suas versões mais recentes. Deve suportar os navegadores Edge, Internet Explorer, Firefox, Chrome e outros que venham a ocupar posição relevante nos rankings globais dos navegadores mais utilizados;

**48.** O sistema deverá ser acessível através de navegadores instalados em dispositivos móveis (*smartphones*, *tablets*, etc.);

**49.** O sistema não deverá exigir a instalação de *plugins*, emuladores ou *runtimes* para sua utilização, exceto nos casos em que seja necessário para o acesso a dispositivos como leitores biométricos, impressoras (cheque, cartão, etiqueta), leitoras/*tokens* de e-CPF/e-CNPJ, etc;

**50.** As rotinas do sistema devem ser implementadas da forma mais otimizada possível, ou seja, não deve haver repetição desnecessária de consultas ao banco de dados, processamento desnecessário na execução das rotinas, armazenamento de dados irrelevantes em banco de dados ou em disco, entre outros itens que venham a comprometer a performance do sistema;

**51.** Todas as informações mantidas pelo sistema deverão ser armazenadas em banco de dados relacional;

**52.** O banco de dados deve possuir padronização quanto à nomenclatura dos objetos (tabelas, colunas, funções, gatilhos, visões, etc), possuindo nomes claros e de fácil identificação do cadastro ou funcionalidade referenciada e do tipo do dado armazenado;

**53.** Todas as tabelas devem possuir chave primária;

**54.** Nos campos que fazem referência a outras tabelas devem existir chaves estrangeiras;

**55.** O banco de dados deve possuir índices nos objetos que são alvo das principais consultas das rotinas da aplicação e nos campos que fazem referência a outras tabelas;

**56.** Todos os objetos do banco de dados devem possuir comentários descrevendo sua utilização e função no sistema;

**57.** Nos campos que possuem domínio pré-definido pela aplicação, devem existir *constraints* ou utilizar tipos de dados específicos para gerenciamento do domínio, evitando que sejam inseridos registros com

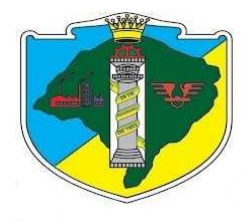

valores que não pertençam ao domínio;

**58.** O banco de dados deverá ser único para todos os sistemas componentes da Solução;

**59.** O banco de dados deve ser estruturado de forma a evitar a redundância de tabelas, ou seja, não deverá existir mais de um cadastro/tabela para as pessoas, logradouros, bairros, unidades de medidas, etc;

**60.** A aplicação deverá utilizar usuário próprio de conexão à base de dados, não sendo aceitas conexões pelo superusuário do SGBD. O usuário de conexão deverá possuir senha, não sendo aceitas conexões não autenticadas;

**61.** Permitir a autenticação de usuários no sistema através e-CPF ou e-CNPJ;

**62.** Permitir autenticação dos usuários em base de dados do próprio sistema. As senhas devem ser armazenadas criptografadas, evitando a leitura da senha original a qualquer momento. Permitir que o usuário seja criado com a opção de alteração de senha no primeiro login;

**63.** Permitir que seja definido por usuário se será utilizado login LDAP (selecionando a base LDAP caso haja uma ou mais bases configuradas), e- CPF/e-CNPJ ou login provido pelo sistema;

**64.** Permitir a configuração de *timeout* para duração das sessões de usuários, considerando o período de inatividade da sessão;

**65.** Permitir que seja definido o período de validade do acesso do usuário ao sistema, impossibilitando acesso fora deste período;

**66.** Permitir que seja bloqueado o acesso do usuário ao sistema;

**67.** Permitir que sejam definidos intervalos de horário por dia da semana nos quais os usuários poderão acessar o sistema. Possibilitar a vinculação destes intervalos ao usuário;

**68.** Permitir que o usuário realize alteração de sua senha pessoal (quando do acesso autenticado pela base de dados do próprio sistema);

**69.** Permitir que a senha do usuário seja redefinida pelo administrador (quando do acesso autenticado pela base de dados do próprio sistema);

**70.** Permitir configuração de políticas de senha (quantidade de caracteres, símbolos, números, tempo de validade, etc.) quando do acesso autenticado pela base de dados do próprio sistema;

**71.** Permitir a configuração de perfis de acesso ao sistema. Os perfis criados serão vinculados aos usuários. Possibilitar que cada usuário possua diversos perfis de acesso;

**72.** Permitir a configuração de permissões de acesso por perfil e diretamente por usuário;

**73.** Possibilitar a configuração das permissões por meio de árvore hierárquica, composta pelos módulos do sistema, menus de acesso às telas e operações disponíveis em cada tela, como: incluir, excluir, buscar, alterar e demais rotinas específicas de cada tela;

**74.** Permitir a cópia dos perfis de acesso para criação de um novo perfil;

**75.** Permitir a cópia das permissões de acesso (perfis e permissões do próprio usuário) de um usuário

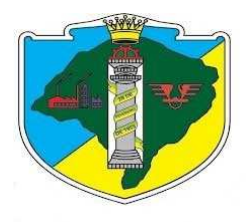

para outro;

**76.** Permitir que sejam atribuídas permissões ao usuário válidas somente por determinado período de tempo (utilizado quando da substituição de um usuário por outro);

**77.** Permitir que sejam registrados *logs* de todas as operações realizadas pelos usuários do sistema. O sistema deve manter registro dos parâmetros e filtros utilizados pelo usuário na execução das operações (consultas, relatórios e demais rotinas) e da saída gerada pelo sistema (relatórios, documentos, etc.);

**78.** Implementar conceito de versionamento dos dados, possibilitando registrar todas as operações realizadas pelos usuários em determinado registro (inclusão, alteração ou exclusão). O sistema deve armazenar de forma normalizada o registro (*audit tables*) quando da ocorrência da operação, criando um "espelho" da versão corrente do registro e possibilitando futuras auditorias sobre todas os valores já definidos à cada propriedade do registro ao longo do tempo, além de identificar o usuário responsável pela operação e a data e hora em que a mesma ocorreu;

**79.** Permitir que seja configurada uma base de dados distinta para armazenamento dos *logs* do sistema (operações e *audit tables*);

**80.** Possuir ferramenta de auditoria das operações e versões dos dados em *audit tables*, gerando relatórios e consultas em tela por todos os parâmetros armazenados nos *logs*;

**81.** Implementar camada de tratamento e validação de todas as entradas de dados do sistema, impossibilitando a exploração de falhas de segurança como *SQL injection*, *XSS* e demais ameaças conhecidas;

**82.** Implementar validação *server-side* das permissões de acesso do usuário, evitando que os direitos de acesso sejam burlados através da edição da *URI* ou demais parâmetros da requisição;

**83.** A interface do usuário e todos os seus componentes (botões, menus, barras, mensagens, etc.) devem ser escritas em português brasileiro;

**84.** Permitir manutenção completa dos dados (inclusão, alteração exclusão e consulta) através das telas da aplicação, obedecendo as restrições de acesso e peculiaridades que existirem para tais ações como, por exemplo, alteração de dados de exercícios contábeis encerrados, alteração de dados de folha de pagamento encerrada, alteração de dados onde o usuário somente possui permissão para consulta, etc;

**85.** Utilizar máscaras para entradas de valores de acordo com o tipo do campo (data, inteiro, decimal, CPF, CNPJ, CEP, telefone, etc.);

**86.** Disponibilizar rotina para emissão de relatório a partir do resultado de consultas em tela, observando os filtros aplicados, critérios de ordenação dos registros, campos visíveis, ordem de exibição das colunas e largura das colunas;

**87.** Possibilitar que o resultado seja salvo nas mesmas extensões previstas para os demais relatórios do sistema.Permitir que o usuário salve os filtros definidos nas consultas em tela para reutilizá-los posteriormente. Permitir que sejam restaurados os valores padrão dos filtros;

**88.** Disponibilizar barra de acesso rápido às telas favoritas pelo usuário;

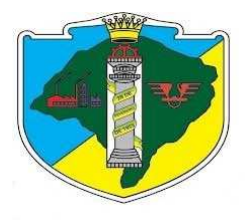

**89.** Permitir que sejam executadas ações em lote nos cadastros através da seleção de múltiplos registros (quando o contexto permitir);

**90.** Permitir a criação de campos adicionais nos cadastros para inclusão de informações complementares;

**91.** Possibilitar que seja definido, no mínimo, o nome do campo, formato, tamanho, obrigatoriedade e tipo (texto, data, valor, etc.);

**92.** Implementar tratamento de erros e exceções de forma que sejam exibidas mensagens detalhadas e autoexplicativas, que possibilitem ao usuário diagnosticar o motivo do problema sem necessidade de conhecimento técnico em informática;

**93.** Registrar o LOG da utilização de transações dos usuários;

**94.** Possuir atualização de versão;

**95.** Deverá possuir rotina de cópia de segurança (backups), podendo ser agendado para executar automaticamente, utilizando rotinas próprias ou software de terceiros;

**96.** Permitir a visualização de relatórios em tela antes de sua impressão;

**97.** Possuir a facilidade de importação/exportação de dados para os padrões .DOC, .XLS, .TXT, .PDF etc., onde forem necessários;

**98.** Deverão ser desenvolvidos com interface gráfica nativa e suportar utilização de mouse.

**99.** Utilização de cadastro único multifinalitário;

**100.** Ser baseado no conceito de controle de transação, mantendo a integridade do Banco de Dados em quedas de energia e falhas de software/hardware;

**101.** Assegurar a integração de dados de cada sistema/módulo garantindo que a informação seja alimentada uma única vez;

**102.** Possuir teste de consistência dos dados de entrada. Ex.: validade de datas; campos com preenchimento numérico, etc.;

**103.** Disponibilizar ferramenta integrada ao sistema para criação de relatórios. A ferramenta deve permitir visualização da estrutura do banco de dados e a criação de instruções de busca dos dados de forma visual, possibilitando definição das informações a serem exibidas, tabelas envolvidas, cláusulas para filtragem dos registros, critérios de agrupamento e permitir definição das variáveis de entrada, especificando o formato (inteiro, data, texto, etc), tamanho máximo, tamanho mínimo, domínio (valores possíveis pré-definidos manualmente ou com base em uma instrução de busca), obrigatoriedade, valor padrão, entre outras informações que se façam necessárias;

**104.** Possibilitar quando da execução do relatório que as variáveis de entrada sejam atribuídas em combinação com os operadores disponíveis no sistema (igual, maior, menor, etc);

**105.** Permitir que sejam definidas múltiplas instruções a serem executadas para busca de dados, atribuindo os resultados a diferentes variáveis que serão utilizadas na composição do relatório;

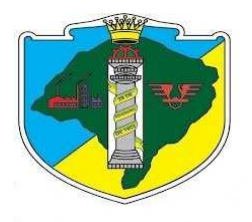

**106.** Permitir definição de leiautes complexos dos relatórios a serem gerados, utilizando textos fixos, variáveis, *grids*, imagens, cabeçalhos, rodapés, paginação e demais componentes necessários para emissão de qualquer documento;

**107.** Permitir a utilização de diversos tipos de gráficos nos relatórios (pizza, linha, barras, etc). Possibilitar que os dados do gráfico sejam provenientes de instruções *SQL*;

**108.** Permitir que o relatório criado seja disponibilizado para os usuários no mesmo ambiente da aplicação, dentro de determinado módulo do sistema. Permitir permissionamento do acesso ao relatório da mesma forma que é feito para os demais menus e ações do sistema;

**109.** Permitir a emissão do relatório em diversos formatos (PDF, DOC, ODT, XLS, ODS, HTML, CSV, XML, TXT, etc);

**110.** Permitir a criação de layout de arquivos TXT ou XML para exportação de informações;

**111.** Permitir a utilização de códigos de barras para identificação do documento conforme especificação da contratante;

**112.** Permitir que o usuário realize o agendamento dos mais variados procedimentos: importação de arquivos, geração de relatórios, execução de cálculos, verificações diversas, etc;

**113.** Os agendamentos deverão ser gerenciados pela própria aplicação, independente do ambiente de execução. Tais agendamentos e todos os parâmetros deverão ser armazenados no banco de dados da aplicação;

**114.** Permitir que seja enviado por e-mail, para diversos destinatários, o resultado da execução dos procedimentos (aviso, relatório, etc.) que foram executados com sucesso ou, em caso de erro, o respectivo *log*. Permitir que sejam distintos os destinatários do resultado da execução com sucesso e sem sucesso;

**115.** Fornecer juntamente com a aplicação todos os procedimentos agendados já existentes e que compõem a respectiva solução;

**116.** Permitir que sejam registradas as informações de sessão (*login* e *logout*) de usuários no sistema contendo, no mínimo: usuário, IP, servidor e porta, data e horário de *login*, data e horário de *logout;*

**117.** Disponibilizar conteúdo de ajuda para todas as funcionalidades do sistema. A ajuda deve ser organizada em tópicos, contendo descritivo de cada funcionalidade, descrição completa das rotinas, ações, telas e campos do sistema. Na ajuda deve constar também em quais pontos da aplicação cada campo ou parâmetro influencia e para que é utilizado;

**118.** Disponibilizar conteúdo de ajuda ao usuário sensível ao contexto (*context-sensitive help*). Ao acessar determinada funcionalidade do sistema, permitir ao usuário acesso rápido e direto à ajuda da funcionalidade em questão, sem que seja necessário abrir o menu de ajuda e navegar manualmente até o tópico;

**119.** Disponibilizar ajuda diretamente na tela (*online help*) para funcionalidades mais complexas que podem causar dúvidas quanto ao seu funcionamento;

**120.** Todos os módulos da SOLUÇÃO deverão fazer uso da mesma base de dados e com os módulos

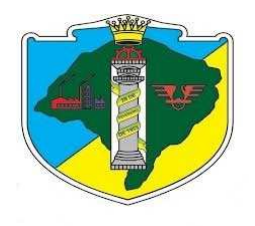

integrados entre si;

**121.** Apresentação automática aos usuários da Solução das alterações e novidades implementadas nas aplicações a cada nova atualização dos Sistemas, informando de forma intuitiva ao usuário no momento do acesso a aplicação e/ou das rotinas específicas;

**122.** Possibilitar a Geração assíncrona de relatórios pré-definidos, com prévio agendamento, utilizando *jobs* via Banco de Dados;

**123.** A SOLUÇÃO deverá conter área de testes para aplicação de patchs e/ou correções e após homologado, liberar atualização na área de produção;

**124.** O sistema deve permitir a ativação, desativação e criação de usuário a partir de rotinas de integração de banco de dados ou rotinas de arquivos diários;

**125.** O sistema deverá disponibilizar ferramenta para construção de relatórios parametrizáveis pelos usuários finais sem conhecimento específico de programação e/ou TI;

**126.** Possibilitar o agendamento de relatórios pelo administrador com envio para grupo de usuários ou usuários por e-mail, local na rede ou servidor FTP nos formatos .HTML, .PDF, .DOC, .XLS, CSV e .TXT;

**127.** Permitir publicar e exportar os relatórios nos formatos .HTML, .PDF, .DOC, .XLS, .CSV e .TXT;

**128.** Permitir o cadastro de calendário (feriados nacionais, estaduais e municipais);

**129.** Atender de forma integral as exigências do Sped Social;

### **6. Especificações de cada módulo**

### *Gestão da contabilidade pública patrimonial, financeira e orçamentária, responsabilidade fiscal, prestação de contas tce/rs e siapc/pad- tce/rs, de acordo com a legislação e as instruções da stn e nbcasp vigentes.*

#### ORÇAMENTO:

- **1.** Permitir a exportação de todos os arquivos referentes ao SIAPC, conforme determinações do TCE-RS, inclusive quanto às modificações promovidas pelo órgão de controle e dentro dos prazos regulamentados pelo mesmo.
- **2.** Permitir a definição, cadastramento e impressão das funções, subfunções e categorias econômicas de governo, conforme especificado na Lei 4.320/64, suas alterações e MCASP.
- **3.** Permitir a definição, cadastramento e impressão dos grupos de despesa, modalidade econômica e elemento de despesa conforme especificado na Lei 4.320/64, suas alterações e MCASP.
- **4.** Permitir a definição, cadastramento e impressão dos desdobramentos econômico e contas de receita orçamentária, conforme especificado na Lei 4.320/64 e suas alterações.
- **5.** Permitir a definição, cadastramento e impressão do Plano Plurianual (PPA), inclusive os anexos exigidos pelo TCE-RS.
- **6.** Permitir a definição e criação de quadriênios para o plano plurianual.

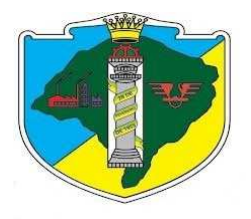

- **7.** Permitir a definição, cadastramento das diretrizes e programas de governo para o plano plurianual de investimentos.
- **8.** Permitir que para cada programa de governo seja possível estabelecer as ações a serem realizadas com seus respectivos detalhamentos indicando, para cada ano-exercício do quadriênio, as metas físicas e seus respectivos valores financeiros estimados.
- **9.** Permitir que na criação de um programa de governo seja possível associar as funções e subfunções de governo cadastradas que serão atendidas pelo respectivo programa de governo.
- **10.** Permitir que na criação de um programa de governo seja possível associar as funções e subfunções de governo cadastradas que serão atendidas pelo respectivo programa de governo.
- **11.** Permitir a definição, cadastramento e impressão da Lei de Diretrizes Orçamentárias (LDO).
- **12.** Permitir que no cadastro da Lei de Diretrizes Orçamentárias (LDO) sejam utilizados os Programas e Diretrizes de Governo conforme estabelecidos no Plano Plurianual de Investimentos (PPA).
- **13.** Permitir a definição, cadastramento e impressão da estrutura orçamentária composta de órgão (s), unidade (s) e subunidade (s).
- **14.** Permitir a definição, cadastramento e impressão de metas fiscais atendendo o princípio do equilíbrio orçamentário, conforme a Lei de Responsabilidade Fiscal.
- **15.** Permitir a emissão dos relatórios da LDO, definidos pelo TCE-RS.
- **16.** Permitir a emissão de relatório demonstrando as metas e prioridades definidas na LDO.
- **17.** Permitir a definição e cadastramento dos limites de créditos conforme a Lei Orçamentária Anual (LOA).
- **18.** Permitir a definição, cadastramento e impressão da Lei Orçamentária Anual (LOA), do seu rol de projetos, atividades e operações especiais.
- **19.** Permitir a definição, cadastramento e impressão do orçamento, com as contas funcionais programáticas e seus respectivos valores orçados.
- **20.** Permitir a abertura de exercícios com a reutilização das definições e dados de exercícios anteriores.
- **21.** Permitir emissão de relatórios do orçamento, com resultados gerais consolidados e com consolidação individual por órgãos de governo, contendo demonstração da receita e despesa segundo as categorias econômicas, por unidades de governo, contendo a natureza da receita e despesa, nos moldes definidos pela Lei 4320/64.
- **22.** Permitir emissão de relatórios do orçamento, com resultados gerais consolidados e com consolidação individual por órgãos de governo, nos moldes definidos pela Lei 4320/64.
- **23.** Permitir emissão de relatórios do orçamento, com resultados gerais consolidados e com consolidação individual por órgãos de governo, contendo a despesa por funções, subfunções, programas e subprogramas conforme o vínculo com os recursos, nos moldes definidos pelo Anexo 8 da lei 4320/64, alterado pelo Adendo VII à Portaria SOF nº 8 de 04/02/1985.
- **24.** Permitir emissão de relatório da natureza da despesa por unidades e por subunidades orçamentárias.
- **25.** Permitir emissão de relatórios do orçamento, com resultados gerais consolidados e com consolidação individual por órgãos de governo, contendo demonstração da despesa orçada com as seguintes informações: código da conta de despesa orçamentária, código resumido da conta de despesa orçamentária, discriminação da despesa e valor orçado.
- **26.** Permitir emissão de relatórios do orçamento, com resultados gerais consolidados, com consolidação individual por órgãos de governo e com consolidação das unidades orçamentárias, contendo demonstração da despesa orçada com as seguintes informações: classificação orçamentária ao nível de projeto.
- **27.** Permitir emissão de relatórios do orçamento, com resultados gerais consolidados e com consolidação individual por unidades de governo, contendo o código da conta de receita, a discriminação da conta de receita e a legislação que a define.
- **28.** Permitir a geração de relatórios demonstrando as despesas segundo orçamento fiscal e da seguridade

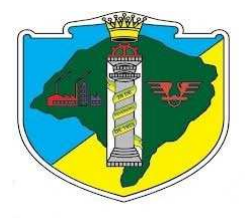

social.

- **29.** Permitir a geração de relatório demonstrando a compatibilidade da programação do orçamento com as metas de resultados fiscais, segundo LC 101/00 - art.5º, inc. I.
- **30.** Permitir a geração de relatório demonstrando a estimativa e compensação da renúncia de receita, conforme LC 101/00 - art.4º §2°, inc. II.
- **31.** Permitir a geração de relatório demonstrando a margem de expansão das despesas obrigatórias de caráter continuado, de acordo com LC 101/00 - art.4º, §2°, inc. II.
- **32.** Permitir o acompanhamento da execução orçamentária a partir da geração de relatórios de balancetes de receita e despesa e relatórios demonstrativos da posição analítica das dotações orçamentárias.
- **33.** Permitir a análise comparativa entre os valores previstos no PPA e LDO, com os valores previstos na LOA possibilitando a análise e posterior adequação dos mesmos.
- **34.** Permitir a geração de quadro demonstrando o equilíbrio orçamentário por fonte de recurso.
- **35.** Permitir a emissão de relatório das revisões realizadas no PPA e LDO.
- **36.** Permitir total integração com o SIAPC (Sistema de Informações para Auditoria e Prestação de Contas do TCE/RS, e emitir os relatórios e arquivos exigidos pelo TCE/RS para prestação de contas da LRF, gerando de forma automatizada, todos os relatórios e arquivos a Prestação de Contas (SIAPC/PAD), conforme TCE / RS.
- **37.** Atender todas as exigências do PCASP (Plano de Contas da Administração Pública Federal), conforme estabelecem a Portaria MF 184/2008 e o Decreto 6.976/2009.
- **38.** Permitir a distribuição dos valores do cronograma mensal por elemento de despesa.
- **39.** Permitir a emissão de gráficos e relatórios gerenciais do Módulo de Orçamento.
- **40.** Disponibilizar lista de empenhos por dotação, por fornecedor, por recurso e característica do empenho;
- **41.** Gerar balancetes sintético e analítico demonstrando dotação, valor empenhado, valor liquidado, valor pago, saldo bloqueado, saldo disponível da dotação.
- **42.** Demonstrar a lista de leis e decretos realizados no período.
- **43.** Disponibilizar extrato e relatório da dotação, demonstrando o valor de abertura e os lançamentos realizados.
- **44.** Permitir a emissão de balancete da despesa por Projeto e Atividade, saldo mensal, demonstrando o valor empenhado, liquidado, pago, por dotação orçamentária e o respectivo saldo disponível.
- **45.** Permitir a emissão de relatório que indiquem os créditos adicionais, indicando a origem e destino e a lista de movimentos realizados atinentes ao orçamento.
- **46.** Possibilitar a consulta de empenhos, por número, dotação, credor, data e modalidade de licitação.
- **47.** Possibilitar a consulta de dotação, sua movimentação orçamentária e financeira, demonstrando os lançamentos realizados.
- **48.** Permitir a gerência e a atualização da tabela de Classificação Econômica da Receita e da Despesa (Portaria Interministerial STN/MF E SOF/MP nº 163), da tabela de componentes da Classificação Funcional (por função e Subfunção) especificada nos anexos da Lei 4.320/64 e suas atualizações posteriores, em especial as Portarias 42, de 14/04/99, do Ministério do Orçamento e Gestão e Portaria Interministerial STN/MF E SOF/MP nº 163, de 04/05/01 e utilizar tabela de Fonte de Recursos que permita o uso adequado das receitas que possuam destinação específica.
- **49.** Permitir a abertura de créditos adicionais, exigindo informação da legislação de autorização e resguardando o histórico das alterações de valores ocorridas.
- **50.** Emitir todos os demonstrativos relativos ao Orçamento, global e por órgão, exigidos pela Lei 4.320/64, pela Lei Complementar 101/2000 e legislação municipal vigente.
- **51.** Possibilitar a integração entre as peças orçamentárias PPA, LDO e LOA, com cadastro único das peças de planejamento como Órgão, Unidade, Função, Subfunção, Programa de Governo, Ação de Governo, Subação de Governo, Naturezas de Receita e Despesa, Fonte de Recursos e Detalhamento

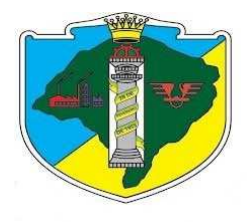

da Fonte.

- **52.** Gerar a proposta orçamentária para o ano seguinte utilizando o orçamento do ano em execução e permitir a atualização do conteúdo e da estrutura da proposta gerada.
- **53.** Disponibilizar, ao início do exercício, o orçamento aprovado para a execução Orçamentária.
- **54.** Permitir a atualização total ou seletiva da proposta orçamentária através da aplicação de percentuais ou índices.
- **55.** Permitir o bloqueio e desbloqueio de dotações, inclusive objetivando atender ao artigo 9° da Lei Complementar 101/2000 (LRF).
- **56.** Permitir o controle do Cronograma Mensal de Desembolso e da Programação Financeira da Receita.
- **57.** Integrar-se totalmente às rotinas da execução orçamentária possibilitando o acompanhamento da evolução da execução do orçamento.
- **58.** Gerar relatórios e arquivos em meio eletrônico solicitado na Lei de Responsabilidade Fiscal com vistas a atender aos artigos 52 e 53 (Relatório Resumido da Execução Orçamentária), artigos 54 e 55 (Relatório da Gestão Fiscal) e artigo 72 (Despesas com serviços de terceiros), observadas as portarias 559 e 560 da Secretaria do Tesouro Nacional, de 14/12/2001 e a Lei n° 9.755/98.

#### CONTABILIDADE:

- **1.** O sistema deverá atender a Lei 4320/64, Lei de Responsabilidade Fiscal, requisitos e determinações do Tribunal de Contas do Estado do Rio Grande do Sul (TCE-RS), da Secretaria do Tesouro Nacional (STN), e das Normas Brasileiras de Contabilidade Aplicada ao Setor Público.
- **2.** Utilizar o método contábil de lançamentos por partidas dobradas.
- **3.** Permitir a geração de arquivos nos padrões e layouts determinados pelo TCE-RS, para exportação de dados automática na prestação de contas do SIAPC.
- **4.** Permitir a geração de relatórios que sirvam de base para extração de resultados visando o preenchimento das exigências obrigatórias das prestações de contas de SIAPC, SICONFI, SIOP e SIOPE.
- **5.** Permitir a incorporação do orçamento previamente cadastrado, quando da sua aprovação pelos órgãos competentes, com vistas à sua execução.
- **6.** Permitir a definição, cadastramento e impressão de contas de receita orçamentárias, receita extraorçamentária, despesa orçamentária e despesa extraorçamentária na execução contábil.
- **7.** Permitir o cadastro de empenhos nas modalidades de empenhamento definidas na Lei 4.320/64, ou seja, a realização de empenhos ordinários, globais e estimativos.
- **8.** Permitir a realização do controle de saldos de dotações orçamentárias, impedindo o empenhamento sempre que estes saldos de dotações orçamentárias sejam inferiores aos valores que se deseja empenhar.
- **9.** Permitir o cadastro de empenhos de despesa com controle de numeração sequencial e cronológico informando ao usuário o próximo código livre, bem como, a data de realização do último empenho na interface do sistema.
- **10.** Permitir a inclusão de descontos variados no momento do cadastro de um empenho de despesa.
- **11.** Permitir o estorno de reservas orçamentárias no momento do cadastro de um empenho de despesa com a funcionalidade de ser possível identificar, neste momento de cadastro do empenho, as reservas existentes para a dotação orçamentária utilizada.
- **12.** Permitir que no cadastro de um empenho de despesas seja obrigatória a inclusão de uma fonte de recurso.
- **13.** Permitir o processamento de liquidações de empenhos de despesa, conforme estabelecido na definição das fases da despesa orçamentária pela Lei 4.320/64.

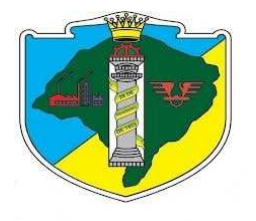

- **14.** Permitir que as liquidações de empenhos possam ser realizadas parcialmente.
- **15.** Permitir o controle e a realização de anulações de empenhos de despesa, com as respectivas contrapartidas.
- **16.** Permitir o cadastro e controle de parcelas de empenho nos casos de empenhos globais ou estimativos, as quais, doravante, serão chamadas de: subempenhos, conforme definição da Lei 4320/64, art. 60.
- **17.** Permitir consulta geral de empenhos, visualizando, para cada empenho selecionado os dados cadastrados, as liquidações realizadas, as anulações geradas e os pagamentos efetuados.
- **18.** Permitir a realização e o controle de inscrições de empenhos em restos a pagar de exercícios anteriores, de maneira automática ou manual.
- **19.** Permitir a caracterização dos restos a pagar em processados e não processados, com a possibilidade de realizar a liquidação de restos a pagar não processados no ato do recebimento dos materiais e/ou serviços
- **20.** Permitir o cadastro de pagamentos extraorçamentários, para controle de repasses de recursos de terceiros em poder do órgão.
- **21.** Permitir que no cadastro de uma ordem de pagamento seja obrigatória a inclusão de uma fonte de recurso.
- **22.** Permitir um controle específico para empenhos relativos a adiantamentos que representem posterior prestação de contas (exemplo: despesas de pronto pagamento, despesas de viagem).
- **23.** Permitir que no pagamento dos empenhos relativos a adiantamentos seja possível demonstrar a prestação de contas por parte do credor/fornecedor constante destes empenhos.
- **24.** Permitir a livre definição de uma quantidade limite para a criação de novos empenhos relativos a adiantamentos para um determinado credor/fornecedor, desde que o mesmo ainda não tenha realizado a prestação de contas de outros empenhos também relativos a adiantamentos já criados.
- **25.** Permitir o cadastro de guias de receita orçamentária e extraorçamentária, com controle de numeração sequencial e cronológico, informando ao usuário o próximo código livre na interface do sistema.
- **26.** Permitir que no cadastro de uma guia de receita orçamentária ou extraorçamentária seja obrigatória a inclusão de uma fonte de recuso.
- **27.** Possibilitar a realização e o controle de anulação de guias de receitas orçamentárias (normais e redutoras), com as respectivas contrapartidas financeiras.
- **28.** Permitir o cadastro de lançamentos de receitas orçamentárias redutoras com as respectivas contrapartidas financeiras.
- **29.** Permitir a digitação manual de lançamentos contábeis independentes da execução orçamentária de forma que os mesmos possam ser automaticamente incorporados aos resultados que lhes estejam relacionados, de forma a consolidar os dados contábeis.
- **30.** Permitir o controle de contratos de dívida fundada firmados entre órgãos públicos e credores/fornecedores.
- **31.** Permitir a emissão de relatório que demonstre as despesas orçamentárias com a opção de filtros por credor e que tenha as seguintes informações: data de pagamento, nome do credor/fornecedor pago, número do empenho pago.
- **32.** Permitir a emissão de relatório de saldo de dotações orçamentárias numa data indicada, com opção de escolha da dotação desejada, e que tenha as seguintes informações: codificação completa da conta de despesa (dotação orçamentária), codificação resumida da conta de despesa, descrição da conta de despesa e saldo orçamentário da conta de despesa.
- **33.** Permitir a emissão de relatórios da execução contábil, com resultados gerais consolidados e com consolidação individual por unidades de governo, contendo o resumo geral da receita, nos moldes definidos pelo Anexo 2 da receita, da Lei 4320/64, com alteração pelo Adendo III à Portaria SOF nº 8 de 04/02/1985.

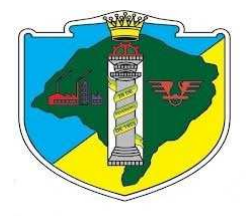

- **34.** Permitir a emissão de relatórios da dívida consolidada líquida conforme determinação da LRF, Artigo 55, Inciso I, Alínea b.
- **35.** Permitir a emissão de relatórios demonstrativos de apuração do cumprimento ou não do art. 42, da LRF, conforme modificação de 29/05/2006.
- **36.** Permitir a emissão de relatórios demonstrativos das receitas de operação de créditos e despesas de capital conforme determinação da LRF, Artigo 53, Inciso I, do Parágrafo 1º.
- **37.** Permitir a emissão do demonstrativo de metas bimestrais de arrecadação, conforme determinação da LC 101/2000, Artigo 13.
- **38.** Permitir a emissão de relatórios de despesas por função e Subfunção, conforme determinação da LC 101/2000, Artigo 52, Inciso II, Alínea c.
- **39.** Permitir a emissão de relatório resumido da execução orçamentária RREO, conforme determinação da LC 101/2000, Artigo 52, Inciso I e II, Alínea a e b.
- **40.** Permitir a emissão de relatórios da apuração da receita corrente líquida, conforme determinação da LC 101/2000, Artigo 53, Inciso I.
- **41.** Permitir a emissão de relatórios da receita de despesa previdenciária, conforme determinação da LC 101/2000, Artigo 53, Inciso II.
- **42.** Permitir a emissão de relatórios de resultado primário e nominal, conforme determinação da LC 101/2000, Artigo 53, Inciso III.
- **43.** Permitir a emissão de relatórios de restos a pagar, conforme determinação da LC 101/2000, Artigo 53, Inciso V.
- **44.** Permitir a emissão de relatórios de gestão fiscal, conforme determinação da LC 101/2000, Artigo 54.
- **45.** Permitir a emissão de relatórios de despesas de pessoal, conforme determinação da LC 101/2000, Artigo 55, Inciso I, Alínea a.
- **46.** Permitir a emissão de relatórios da execução financeira, por intervalos de datas, contendo os resultados consolidados de todas as contas correntes e movimentações de caixa com resultados sintéticos de entradas e saídas (orçamentários e extraorçamentários) de numerário (movimento mensal de caixa e bancos).
- **47.** Permitir a emissão de relatório da execução financeira, por intervalos de datas pretendidas, com a opção de impressão de termos de abertura e encerramento. Este relatório deverá demonstrar os movimentos de tesouraria com as seguintes informações: data de ocorrência da movimentação, histórico da movimentação, valor da movimentação, indicação do tipo da movimentação (crédito ou débito) e saldo após o lançamento da movimentação (livro de tesouraria).
- **48.** Permitir a emissão de relatório da execução financeira, por intervalos de datas pretendidas e que demonstre todos os lançamentos diários de contabilidade e tesouraria com as seguintes informações: data do lançamento, conta do plano de contas, descrição do lançamento e valores lançados a débito e a crédito (livro diário).
- **49.** Permitir integração com o sistema utilizado pelo Departamento de Pessoal da Câmara, atualmente fornecido pela empresa Governança Brasil (GovBr) para geração automática do empenhamento das folhas de pagamento processadas e encerradas.
- **50.** Disponibilizar Portal de Transparência e obediência à Lei Complementar n.131.
- **51.** Atender todas as exigências da Lei de Acesso a Informação, Lei nº 12.527 de 18 de novembro de 2011.
- **52.** Atender todas as exigências do PCASP (Plano de Contas da Administração Pública Federal), conforme estabelecem a Portaria MF 184/2008 e o Decreto 6.976/2009 e suas posteriores atualizações.
- **53.** Permitir a emissão de gráficos e relatórios que proporcionem uma visão gerencial da execução contábil.
- **54.** Permitir que os empenhos sejam passíveis de complementação ou anulação parcial ou total;

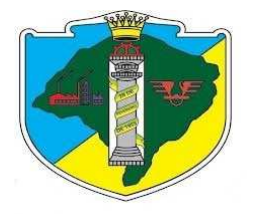

- **55.** Permitir iniciar mês ou ano, mesmo que não tenha ocorrido o fechamento contábil do anterior, atualizando saldos e mantendo a consistência dos dados;
- **56.** Possuir rotina para emissão de cheques;
- **57.** Gerar arquivos em meios eletrônicos contendo dados detalhados de todos os pagamentos a serem efetivados pelo sistema bancário;
- **58.** Permitir o lançamento automático proveniente dos sistemas de Folha de Pagamento, Controle de Materiais e Patrimônio.
- **59.** Possibilitar imprimir dados básicos do empenho e seu favorecido para identificação de processos de despesa;
- **60.** Garantir, no cadastramento do empenho a inclusão, quando cabível, de informações sobre processo licitatório (modalidade, número do processo, data homologação, causa da dispensa ou inelegibilidade).
- **61.** Emitir sob solicitação, relatórios da despesa orçamentária e extraorçamentárias empenhada, liquidada, paga e a pagar, permitindo seleção pelo usuário de opções, isoladas ou combinadas, por número de empenho, data ou período, favorecido e dotação até menor nível de detalhamento
- **62.** Permitir liquidar empenho com campo de retenções de impostos.
- **63.** Permitir listar resgates de aplicações;
- **64.** Permitir estornar empenho liquidado;
- **65.** Permitir cadastrar contas correntes de fornecedores para pagamento eletrônico;
- **66.** Permitir consulta de especificações de empenho;
- **67.** Permitir estornar pagamentos;
- **68.** Permitir consultar empenhos liquidados;
- **69.** Permitir consultar pagamentos diários:
- **70.** Exibir relatório extrato fornecedores;
- **71.** Permitir listar pagamentos para data;
- **72.** Permitir listar transferências entre contas.
- **73.** Controlar convênios e contratos na inclusão dos empenhos;
- **74.** Cadastro de convênios, com opção de cadastrar aditivos, dotações, prestação parcial do convênio, receita e contabilização;
- **75.** Permitir lançar Previsão Adicional da Receita.
- **76.** Gerar relatórios e arquivo da Dirf, Sefip e SIOPE.
- **77.** Permitir a contabilização utilizando o conceito de eventos associados a roteiros contábeis e partidas dobradas.
- **78.** Utilizar Plano de Contas com codificação estruturada, de forma a atender a classificação orçamentária da receita e da despesa e a consolidação das contas públicas, de acordo com a Portaria Interministerial STN/MF e SOF/MP nº 163, de 04/05/01.
- **79.** Permitir utilizar o Plano de Contas conforme STN/MF e TCE/RS, admitindo-se desdobramentos ou detalhamentos compatíveis com a estrutura de cada município.
- **80.** Permitir utilizar tabela que defina igualdades contábeis entre contas ou grupos de contas, para auxiliar na apuração de impropriedades contábeis.
- **81.** Disponibilizar rotina que permita ao usuário a atualização do Plano de Contas, dos eventos e de seus roteiros contábeis.
- **82.** Permitir a utilização de eventos conforme modelo detalhado da Tabela de Eventos. O usuário deverá ter acesso à tabela para inclusões, exclusões ou alterações de eventos, observada a filosofia de contabilização adotada no Plano de contas divulgado.
- **83.** Permitir consulta aos lançamentos contábeis, na forma analítica e sintética.
- **84.** Permitir anulação de vários empenhos não processados de uma única vez.
- **85.** Permitir a transferência automática para o exercício seguinte de saldos de balanço no encerramento do

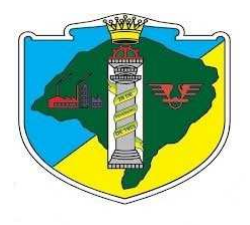

exercício, observando o parágrafo único do art. 8º da Lei Complementar 101/2000(LRF).

- **86.** Emitir relatórios de demonstração de Saldos Bancários, Boletim Diário da Tesouraria, Demonstrativo Financeiro do Caixa, Demonstração diária de receitas arrecadadas e despesas realizadas, orçamentária e extraorçamentária, restos a pagar que apresente, por exercício, os restos a pagar processados, os restos a pagar não processados, por credor ou por dotação totalizando a cada quebra, posição atual das dotações quanto à situação da despesa fornecendo a dotação inicial, as suplementações ou reduções; o total empenhado, o total liquidado, o total pago, o valor a liquidar e o valor a pagar.
- **87.** Utilizar calendário de encerramento contábil para os diferentes meses, para a apuração do resultado e para a apropriação do resultado, não permitindo lançamentos nos meses já encerrados.
- **88.** Admitir a utilização de históricos padronizados e históricos com texto livre.
- **89.** Disponibilizar relatório ou consulta de inconsistência na contabilização diária, com destaque para as contas com saldo invertido.
- **90.** Disponibilizar consultas à movimentação e saldo de contas de qualquer período do exercício e do exercício anterior, inclusive aos movimentos de apuração e apropriação do resultado.
- **91.** Emitir relatórios orçamentários e extraorçamentários, tais como Balancete de Verificação Mensal, Diário e Razão.
- **92.** Emitir todos os relatórios da contabilidade previstos e disciplinados na Lei 4.320/64, Lei de Responsabilidade Fiscal – LC 101/2000 -, e Manual de Contabilidade Aplicado ao Setor Público – MCASP –STN.
- **93.** Emitir relatórios que apresentem contas transitórias com saldo significativo há mais de "n" dias e o não cumprimento de igualdades contábeis.
- **94.** Emitir demonstrativo (percentual e valor) por grupo de natureza de despesa em relação ao total da despesa, detalhando as mais significativas.
- **95.** Emitir demonstrativo "Quadro de Dados Contábeis Consolidados Municipais para atendimento da Portaria nº 109, de 08/03/02, da Secretaria do Tesouro nacional do Ministério da Fazenda;
- **96.** Sistema contábil integrado para exportar informações ao executivo, conforme determinação da Secretaria do Tesouro Nacional e Tribunal de Contas do Estado.
- **97.** Emitir relatórios e gerar arquivos da Lei de Responsabilidade Fiscal, exigidos pelo TCE/RS, pela STN e demais órgãos federais e estaduais, inclusive SIOPS, MGS, PAD, todos atualizados de acordo com as legislações em vigor.
- **98.** Disponibilizar rotina que permita o acompanhamento do limite da autorização legal para abertura de créditos adicionais de acordo com os critérios estabelecidos na Lei de Orçamento ou na LDO.
- **99.** Gerar a proposta do Plano Plurianual PPA para o período de quatro anos, permitindo o acompanhamento e avaliação permanente dos Programas, Objetivos e metas estabelecidos.
- **100.** Emitir relatórios da Evolução da Despesa e Receita, conforme Lei 4320 de 1964.
- **101.** Gerar relatórios contábeis e financeiros para publicação na Internet, atendendo a legislação atual.
- **102.** Contabilização dos restos a pagar, totalmente diferenciada no PCASP.
- **103.** Possibilitar no cadastro do empenho a inclusão, quando cabível, das informações relativas ao processo licitatório, fonte de recursos, detalhamento da fonte de recursos, número da obra, convênio e o respectivo contrato.<br>**104.** Permitir a inco
- **104.** Permitir a incorporação patrimonial na emissão ou liquidação de empenhos.
- **105.** Permitir a gestão do controle "Crédito Empenhado em Liquidação" com a automatização do reconhecimento das obrigações antes e entre as fases da execução orçamentária.
- **106.** Permitir a utilização de objeto de despesas na emissão de empenho para acompanhamento de gastos da entidade.

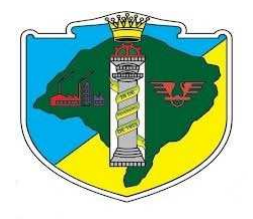

- **107.** Permitir a alteração das datas de vencimento dos empenhos visualizando a data atual e a nova data de vencimento sem a necessidade de efetuar o estorno das liquidações do empenho.
- **108.** Não permitir a exclusão ou cancelamento de lançamentos contábeis.
- **109.** Permitir estorno de registros contábeis nos casos em que se apliquem.
- **110.** Permitir a informação de retenções na liquidação do empenho.
- **111.** Permitir a contabilização da apropriação das retenções na liquidação do empenho.
- **112.** Permitir controle de empenho referente a uma fonte de recurso.
- **113.** Permitir controlar os repasses de recursos antecipados, limitando o empenho a um determinado valor ou a uma quantidade limite de repasses, de forma parametrizável para os adiantamentos de viagens, adiantamentos para suprimentos de fundos e demais recursos antecipados.
- **114.** Permitir controlar os repasses de recursos antecipados limitando o número de dias para a prestação de contas, podendo esta limitação ser de forma informativa ou restritiva.
- **115.** Permitir bloquear um fornecedor/credor para não permitir o recebimento de recurso antecipado caso o mesmo tenha prestação de contas pendentes com a contabilidade.
- **116.** Emitir documento de prestação de contas no momento do pagamento de empenhos de recursos antecipados.
- **117.** Emitir documento final (recibo de prestação de contas) no momento da prestação de contas do recurso antecipado.
- **118.** Emitir relatório que contenham os recursos antecipados concedidos, em atraso e pendentes, ordenando os mesmos por tipo de recursos antecipados, credor ou data limite da prestação de contas.
- **119.** Permitir que a estrutura (mascara dos níveis contábeis) do Plano de Contas utilizado pela entidade seja definida pelo usuário.
- **120.** Possuir controle, por data, das alterações realizadas no Plano de Contas, obedecendo as movimentações já existentes para as mesmas.
- **121.** Possuir cadastro do Plano de Contas com todos os atributos definidos pelo PCASP (Plano de Contas Aplicado ao Setor Público).
- **122.** Assegurar que as contas só recebam lançamentos contábeis no último nível de desdobramento do Plano de Contas utilizado.
- **123.** Disponibilizar rotina que permita a atualização do Plano de Contas, das Naturezas de Receita e Despesa, dos eventos e de seus roteiros contábeis de acordo com as atualizações do Tribunal de Contas do Estado do Rio Grande do Sul.
- **124.** Possuir mecanismos que garantam a integridade dos procedimentos, bem como a qualidade, consistência e transparência das informações geradas pelo PCASP conforme definições realizadas pelo MCASP expedido pela STN (Secretaria do Tesouro Nacional).
- **125.** Assegurar que os lançamentos contábeis sejam realizados utilizando contas de uma mesma natureza da informação.
- **126.** Possuir cadastro de LCP (Lançamentos Contábeis Padronizados) nos moldes definidos pelo MCASP.
- **127.** Possuir cadastro de CLP (Conjunto de Lançamentos Padronizados) nos moldes definidos pelo MCASP.
- **128.** Possuir mecanismo que parametrize as regras contábeis de acordo com as necessidades de cada entidade possibilitando a parametrização das mesmas pelo próprio contador da instituição pública.
- **129.** Possuir mecanismo que configure todas as regras contábeis de integração entre os sistemas estruturantes de Administração de Suprimentos (Compras e Materiais, Licitações e Patrimônio).

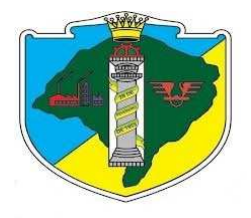

- **130.** Assegurar que a escrituração contábil dos fatos administrativos atenda às Normas Brasileiras de Contabilidade Aplicada ao Setor Público.
- **131.** Assegurar que cada registro contábil seja identificado por um número de controle que identifique, de forma unívoca, os registros eletrônicos que integram um mesmo lançamento contábil.
- **132.** Possuir um cadastro de Retenções onde se defina a conta contábil da mesma, bem como se a mesma se refere a uma retenção própria da entidade ou de terceiros.
- **133.** Permitir que se defina quando determinada retenção efetuada deve ser recolhida, podendo esta data ser um dia do mês subsequente ou uma quantidade de dias úteis ou corridos contados a partir da efetiva retenção.
- **134.** Permitir acompanhar a contabilização das retenções, desde a sua origem até o seu recolhimento, possibilitando ao usuário saber em qual documento e data foi recolhida qualquer retenção, permitindo assim a sua rastreabilidade.
- **135.** Permitir a alteração de complementos de históricos de registros contábeis já efetuados.
- **136.** Permitir contabilizar automaticamente os bens públicos de acordo com a inserção dos bens no sistema de patrimônio.
- **137.** Permitir contabilizar automaticamente as depreciações dos bens de acordo com os métodos de depreciação definidos pelas NBCASP, utilizando vida útil e valor residual para cada um dos bens.
- **138.** Permitir contabilizar automaticamente a reavaliação dos valores dos bens patrimoniais de acordo com o processo de reavaliação efetuado no sistema de patrimônio.
- **139.** Permitir contabilizar automaticamente os gastos subsequentes relativos aos bens patrimoniais.
- **140.** Permitir que ao final do exercício os empenhos que apresentarem saldo possam ser inscritos em restos a pagar, de acordo com a legislação, e que posteriormente possam ser liquidados, pagos ou cancelados no exercício seguinte.
- **141.** Permitir iniciar a execução orçamentária e financeira de um exercício, mesmo que não tenha ocorrido o fechamento contábil do exercício anterior, atualizando e mantendo a consistência dos dados entre os exercícios.
- **142.** Possibilitar a transferência automática das conciliações bancárias do exercício para o exercício seguinte. Possibilitar a transferência automática dos saldos de balanço do exercício para o exercício seguinte.
- **143.** Possibilitar a reimplantação automática de saldos quando a implantação já tiver sido realizada de modo que os saldos já implantados sejam substituídos.
- **144.** Emitir todos os anexos de balanço, global e por órgão, fundo ou entidade, exigidos pela Lei Nº 4320/64 e suas atualizações.
- **145.** Emitir o Informe de Rendimentos Anual para os prestadores de serviços que tiveram retenção de impostos, conforme regras definidas pela Secretaria da Receita Federal.
- **146.** Permitir a criação de relatórios gerenciais pelo próprio usuário.
- **147.** Dispor de funcionalidade que possibilite a criação de fórmulas para a composição de valores utilizados na emissão de demonstrativos, a partir de qualquer tipo de movimentação (do ano corrente ou do ano anterior, e valores brutos ou líquidos) que envolvam Despesas, Receitas, Restos a Pagar ou Movimentação Contábil em geral.
- **148.** Possibilitar a definição de um nível contábil ou uma categoria econômica específica, para a composição de um valor que será impresso em um demonstrativo.
- **149.** Permitir a inserção de notas explicativas e de campos informativos na impressão dos demonstrativos.
- **150.** Permitir a criação de relatórios a partir de planilhas eletrônicas criadas pelo usuário.
- **151.** Armazenar os modelos dos relatórios criados pelo usuário diretamente no banco de dados do sistema.

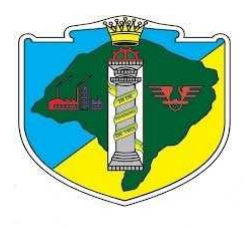

### *Gestão de Licitações / Contratos / LICITACON*

O Módulo de Licitações deverá ser configurável para tornar-se compatível com as exigências de documentação específicas da contratante, bem como, formalizar a emissão de processos de licitação, contemplando as exigências da Lei 8.666/93, Lei do Pregão 10.520/2005, Instrução Normativa nº 09/2015 do TCE/RS e os Decretos Municipais e suas alterações, com a capacidade de interface com algum editor de texto, arquivando os documentos gerados diretamente no banco de dados, atendendo as exigências dos procedimentos de compras, pregão e registro de preços.

O Módulo de Licitações deverá atender, ainda, aos seguintes requisitos adicionais:

**1.** Permitir a realização de processos licitatórios em todas as modalidades: Convite, Tomada de Preços, Concorrência Pública, Pregão presencial e eletrônico, Leilão, Inexigibilidade, Dispensa.

**2.** Permitir na inclusão de um processo licitatório, no mínimo, a previsão de entrada das seguintes informações:

• data de início do processo (digitação) e data de abertura;

• local, horário e prazo final de entrega das propostas;

• objeto a ser contratado, modalidade e critério de julgamento (previstos na Lei 8666/93 e alterações);

• fornecedores que serão convidados a participar do processo a partir do cadastro de fornecedores, consoante com os ramos de atividades predefinidos no sistema de compras;

- documentos obrigatórios do processo;
- formato e conteúdo dos envelopes exigidos no processo, permitindo a definição da quantidade destes;

• detalhamento dos itens a serem licitados/comprados no processo, incluindo informações de unidade, quantidade e descrição detalhada a partir do cadastro de mercadorias e serviços (materiais de consumo: Módulo Estoque, materiais permanentes: Módulo Patrimônio e serviços: Módulo Compras).

**3.** Deverá utilizar o cadastro de fornecedores e de produtos do cadastro único;

**4.** Utilizar registro geral de fornecedores, desde a geração do edital de chamamento até o fornecimento do "Certificado de Registro Cadastral", controlando o vencimento de documentos, bem registrar a inabilitação por suspensão ou rescisão do contrato, controlando a data limite de inabilitação.

**5.** Permitir o julgamento de cada fornecedor, conforme os critérios e modalidades definidos na abertura do processo.

**6.** Permitir a digitação de preços unitários para cada item a ser licitado/comprado, com a opção de importação de propostas de fornecedores a partir de arquivos em formato texto, com layout pré-definido.

**7.** Possuir rotina que possibilite que a pesquisa e preço sejam preenchidos pelo próprio fornecedor, em suas dependências, e posteriormente enviada em meio magnético para entrada automática no sistema, sem necessidade de redigitação.

**8.** Possuir rotina que possibilite que a proposta comercial seja preenchida pelo próprio fornecedor, em suas dependências, e posteriormente enviada em meio magnético para entrada automática no sistema, sem necessidade de redigitação.

**9.** Permitir a homologação e a conclusão de um processo licitatório, com previsão para os casos de um ou mais licitantes figurarem como vencedores do certame (menor preço por item), mantendo os registros dos demais concorrentes.

**10.** Gerar ata de habilitação e ata de proposta de técnica e/ou ata de proposta de preços do processo licitatório, mediante banco de modelo de atas, devendo, ainda, fazer o controle dos prazos dos possíveis recursos, segundo a Lei 8.666/93.

**11.** Manter banco de modelos de homologação por categoria.

**12.** Possibilitar a assinatura digital ou reconhecimento biométrico na aprovação do documento.

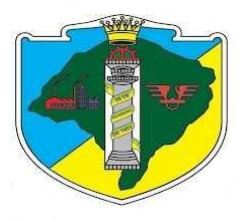

**13.** Permitir a substituição de fornecedor(es) em um processo licitatório, quando houver desistência por parte do(s) ganhador(es), nos moldes de preços e condições determinados na legislação vigente.

**14.** Permitir efetuar o registro do extrato contratual, contrato, da excussão da autorização de compra, da ordem de serviço, dos aditivos, rescisões, suspensão, cancelamento e reajuste de contratos.

**15.** Consultas a contratos e respectivos vencimentos, atividades por fornecedor, acompanhamento de todo o processo de licitação, requisição de compra.

**16.** Permitir o parcelamento e cancelamento de ordens de compra.

**17.** Permitir a anulação de processos na existência de quaisquer anomalias ou vícios, em qualquer das etapas, conforme previsões legais.

**18.** Permitir que processos em que sejam encerrados por motivo de serem os mesmos considerados desertos ou fracassados.

**19.** Permitir a emissão de relatórios dos processos licitatórios cadastrados com as seguintes informações mínimas: número do processo licitatório, data da digitação do processo, modalidade da licitação, número do processo na modalidade indicada, descrição do objeto licitado, data de abertura do processo, hora de abertura do processo, valor estimado para o processo e situação do processo.

**20.** Permitir a emissão de relatório de Autorização de Abertura de um processo licitatório com funcionalidade que permita que esse documento gerado possa ser arquivado no banco de dados.

**21.** Permitir a emissão de relatório de Despacho de Tesouraria de um processo licitatório, com funcionalidade que permita que esse documento gerado possa ser arquivado no banco de dados.

**22.** Permitir a emissão de relatório de Termo de Reserva de Recursos Orçamentários para um processo licitatório, com funcionalidade que permita que esse documento gerado possa ser arquivado no banco de dados.

**23.** Permitir a emissão de relatório de Aviso de Licitação, com funcionalidade que permita que esse documento gerado possa ser arquivado no banco de dados.

**24.** Permitir a emissão de relatório de Aviso de Abertura de Processo Licitatório (para fixação ou publicação) de um processo licitatório, com funcionalidade que permita que esse documento gerado possa ser arquivado no banco de dados. \*\*\*Não é repetição?

**25.** Permitir a emissão do Edital de Licitação de um processo licitatório, com funcionalidade que permita que esse documento gerado possa ser arquivado no banco de dados.

**26.** Permitir que documentos como editais, autorizações de fornecimento, ordens de execução de serviços, autorização de empenho, extrato contratual, contrato, deliberações, pareceres, entre outros possam ser formatados pelo usuário, permitindo selecionar campos constantes bem sua disposição dentro do documento.

**27.** Permitir a emissão de relatório contendo a Discriminação dos Itens Licitados num processo licitatório, com funcionalidade que permita que esse documento gerado possa ser arquivado no banco de dados.

**28.** Permitir a emissão de relatório com os Critérios de Julgamento de um processo licitatório, com funcionalidade que permita que esse documento possa ser arquivado no banco de dados.

**29.** Permitir a emissão de relatório com os Pareceres Jurídicos de um processo licitatório, com funcionalidade que permita que esse documento gerado possa ser arquivado no banco de dados.

**30.** Permitir a emissão de relatório com as Atas de cada uma das fases de um processo licitatório, com funcionalidade que permita que esse documento gerado possa ser arquivado no banco de dados.

**31.** Permitir a emissão de relatório com o Mapa de Apuração de Preços de um processo licitatório, com funcionalidade que permita que esse documento gerado possa ser arquivado no banco de dados.

**32.** Permitir a emissão de relatório com os Protocolos de Envio de um processo licitatório, com funcionalidade que permita que esse documento gerado possa ser arquivado no banco de dados.

**33.** Permitir a emissão de relatório com os Termos de Renúncia de Prazos Recursais de um processo licitatório, com funcionalidade que permita que esse documento gerado possa ser arquivado no banco de dados.

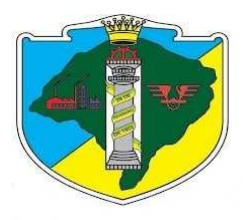

**34.** Permitir a emissão de Etiquetas para Postagem de Envelopes para fornecedores participantes em um processo licitatório, com funcionalidade que permita que esse documento gerado possa ser arquivado no banco de dados.

**35.** Permitir a emissão de relatório com os Contratos decorrentes de um processo licitatório, com funcionalidade que permita que esse documento gerado possa ser arquivado no banco de dados.

**36.** Permitir a emissão de relatório com os Extratos de Contrato de um processo licitatório com vistas à publicação, com funcionalidade que permita que esse documento gerado possa ser arquivado no banco de dados.

**37.** Permitir a emissão de relatórios com os Termos de Adjudicação e Termos de Homologação de um processo licitatório, com funcionalidade que permita que esse documento gerado possa ser arquivado no banco de dados.

**38.** Permitir a emissão de relatórios com os Termos de Anulação e Termos de Revogação para um processo licitatório, com funcionalidade que permita que esse documento gerado possa ser arquivado no banco de dados.

**39.** Permitir emissão de relatório da justificativa, notificação e ratificação de processos licitatórios, quando estes estejam caracterizados pela modalidade de inexigibilidade ou dispensa de licitação.

**40.** Permitir emissão de relatório que contenha a totalidade dos processos licitatórios realizados em que constem a numeração dos respectivos processos, os fornecedores contratados e os números e valores de empenhos emitidos para cada um dos fornecedores em cada processo.

**41.** Permitir emissão de relatório de envio obrigatório ao TCE/RS ou demais órgãos fiscalizadores.

**42.** Permitir o cadastramento dos membros da Comissão de Licitações: especial, permanente, informando as portarias e datas de designação ou exoneração e expiração. Podendo conter, inclusive, mais de uma comissão por ano. Permitir o cadastro de funções a serem realizadas pelos membros das várias comissões de licitação.

**43.** Permitir a publicação automática de quaisquer documentos de um processo licitatório no site do órgão a partir de ferramentas disponíveis na aplicação.

**44.** Permitir que publicações de documentos no site possam ser realizadas através da indicação dos usuários em campos específicos de modo que o usuário indique o documento que deseja publicar e a data em que o mesmo deve ser liberado para o site.

**45.** O sistema deve manter um banco de modelos e permitir que modelos de documentos relativos a uma licitação possam ser configurados livremente pelo usuário a partir de variáveis que sejam incluídas no sistema em conexão a algum editor de texto, de modo que a partir de modelos criados e após a digitação de dados de um processo licitatório, os campos digitados no processo sejam exibidos nos modelos configurados, em substituição às variáveis que lhes correspondam.

**46.** Permitir relatório de lances ofertados durante a disputa na modalidade pregão, indicando: a melhor oferta e o respectivo licitante; licitante desclassificado na disputa e licitante inabilitado.

**47.** Permitir acréscimo ou decréscimo de quantidades dos itens solicitados ao cadastrar um novo Processo Licitatório.

**48.** Permitir a cópia de processos de forma a evitar redigitação de dados de processos similares.

**49.** Possuir integração entre os Módulos de Contabilidade, Compras e Licitações, Almoxarifado/Patrimônio, permitindo a consulta aos saldos do estoque; visando consolidar os dados exigidos para as devidas prestações de contas ao TCE-RS, relativas aos contratos firmados por cada órgão.

**50.** Integração com o protocolo para ver onde está o processo.

**51.** Controlar os saldos das dotações orçamentárias, integradamente ao orçamento;

**52.** Integrar-se coma execução orçamentária gerando automaticamente as autorizações de empenho e a respectiva reserva de saldo.

**53.** Integrar-se ao módulo de arrecadação de forma verificar a situação de adimplência ou inadimplência

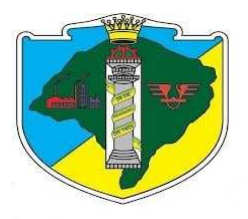

fiscal do fornecedor.

**54.** Possuir integração com todos os setores interligados em rede, permitindo a todos o acesso às devidas solicitações de materiais, disponibilizando consultas às dotações;

**55.** Permitir a emissão de gráficos do Módulo de Licitações que permitam uma visão gerencial do mesmo.

**56.** Disponibilizar legislação aplicável às licitações e contratos em ambiente hipertexto (disponível na internet).

**57.** Exportação e importação de dados para o sistema de pregão eletrônico no site http://www.pregaobanrisul.com.br/

**58.** Licitacon: Gerar, através do módulo de Licitações e Contratos, todos os dados, documentos e informações relativos às licitações e contratos, tais como: cópias dos editais, contratos, aditivos, planilhas orçamentárias, projetos básicos, propostas, identificação dos licitantes, publicação oficial, dentre outras, sem a necessidade de redigitação ou retrabalho para o usuário do sistema, conforme padrões exigidos pelo TCE-RS; A remessa gerada deverá ser de acordo com o leiaute do "e-Validador", disponível pelo TCE/RS.

### *Gestão e Controle do Patrimônio/ Almoxarifado (Estoque)*

PATRIMÔNO

**1.** Permitir o cadastro de locais físicos.

**2.** Permitir o cadastro de espaços (salas) dentro dos locais físicos de forma a associá-los às lotações existentes no organograma do órgão público.

**3.** Permitir o cadastro de tipos de baixas de material permanente, conforme interesse da administração.

**4.** Permitir a definição de mais de um responsável por cada sala existente.

**5.** Permitir localização do bem patrimonial cadastrado através de seu número de identificação (plaqueta patrimonial de bem permanente).

**6.** Possuir no cadastro de materiais permanentes informações sobre seguros, garantias, localização (local e sala) do material permanente, valor de aquisição e data de incorporação.

**7.** Permitir associar materiais permanentes a funcionários, estabelecendo a duração desta associação, em que o material ficará sob a responsabilidade do funcionário.

**8.** Permitir consultas a históricos de materiais permanentes com opção de visualização de transferências, manutenções, reavaliações, agregações e cessões.

**9.** Permitir a transferência de materiais permanentes entre salas, armazenando o ato formal que motivou à transferência e gerando relatório de tal transferência.

**10.** Permitir cessão de materiais permanentes para órgãos da administração direta ou órgãos externos à administração, delimitando o retorno previsto para o referido material.

**11.** Permitir baixas de material (is) permanente (s) dos inventários existentes nos órgãos.

**12.** Permitir o cadastro de manutenções realizadas em materiais permanentes, determinando se estas serão realizadas dentro ou fora do órgão e informando o retorno previsto para o material permanente.

**13.** Permitir agregação de valores e outros materiais aos materiais permanentes já cadastrados.

**14.** Permitir realizar reavaliações em lote de materiais permanentes.

**15.** Permitir emissão de relatório com todas as salas cadastradas contendo seus responsáveis.

**16.** Permitir a emissão de relatório para cadastro de materiais permanentes em que constem os campos a serem preenchidos em branco, para procedimentos de levantamento patrimonial, onde as equipes devem preencher tais campos em branco para posterior atualização dos dados inventariados.

**17.** Permitir emissão de relatório com a relação de tipos de baixas possíveis.

**18.** Permitir emissão de relatório com a relação de materiais permanentes cadastrados com as seguintes opções de seleção: classificação do material permanente, código de plaqueta, localização (local e sala) e nome do material permanente.

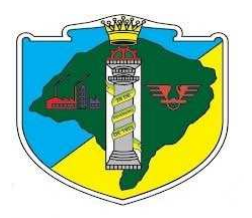

**19.** Permitir emissão de relatório com a classificação usada para o cadastro de materiais permanentes.

**20.** Permitir emissão de relatório com a relação de vencimento de garantias, para materiais permanentes, em um determinado intervalo de datas.

**21.** Permitir emissão de relatório com relação de transferências de materiais permanentes em um determinado intervalo de datas.

**22.** Permitir emissão de relatório com relação de baixas de materiais permanentes contendo: número da plaqueta, nome do material permanente e tipo da baixa.

**23.** Permitir emissão de relatório com relação de reavaliações de materiais permanentes.

**24.** Permitir emissão de relatório com relação de materiais permanentes cedidos e sua localização atual.

**25.** Permitir emissão de relatório com relação de baixas de materiais permanentes.

**26.** Permitir emissão de relatório com demonstrativo de reavaliações de materiais permanentes.

**27.** Permitir emissão de relatório de quadro demonstrativo de incorporações.

**28.** Permitir emissão de inventário geral de bens, contendo: descrição do bem, número de plaqueta, classificação do bem, valor do bem.

**29.** Permitir emissão de relatório de inventário patrimonial por sala.

**30.** Permitir emissão de relatório de baixas por posições do organograma do órgão, delimitando o mês e ano.

**31.** Permitir emissão de relatório de termo de responsabilidade sobre bens.

**32.** Permitir emissão de relatório de balanço patrimonial, onde deverá se possível escolher um nível de classificação para obter resultados analíticos ou sintéticos de um determinado mês, ano ou resultados acumulados.

**33.** Permitir a compatibilidade com sistemas de código de barras para lançamentos mais rápidos dos bens permanentes.

**34.** Possuir integração entre os Módulos de Contabilidade, Compras e Licitações, visando consolidar os dados exigidos para as devidas prestações de contas ao TCE-RS, relativas aos contratos firmados por cada órgão.

**35.** Registrar e emitir relatórios das manutenções preventivas e corretivas dos bens.

**36.** Disponibilizar consulta com a visão contábil para viabilizar a comparabilidade do controle dos bens com os registros contábeis, apresentando no mínimo a composição do valor bruto contábil (valor de aquisição mais os valores correspondentes aos gastos adicionais ou complementares); do valor líquido contábil (valor bruto contábil deduzido as depreciações/amortizações/exaustões) no período e acumuladas no início e no final do período.

**37.** Emitir relatórios, bem como gerar arquivos, destinados à prestação de contas em conformidade com os Tribunais de Contas.

**38.** Possuir integração em tempo real com a execução das despesas orçamentárias, identificando e solicitando a liquidação ou o "em liquidação" do empenho relacionado à respectiva incorporação do patrimônio, quando este utilizar execução de despesa orçamentária.

**39.**

**40.** Permitir ingressar itens patrimoniais pelos mais diversos tipos, como: aquisição, doação, dação de pagamento, obras em andamento, entre outros, auxiliando assim no mais preciso controle dos bens da entidade, bem como o respectivo impacto na contabilidade.

**41.** Permitir a utilização, na depreciação, amortização e exaustão, dos métodos linear ou de quotas constantes e/ou de unidades produzidas, em atendimento à NBCASP.

**42.** Permitir registrar o processo licitatório, empenho e nota fiscal referentes ao item.

**43.** Possibilitar a vinculação entre itens patrimoniais (agregação), de forma que possam ser tratados como um único bem, possibilitando sua desvinculação a qualquer momento.

**44.** Permitir a transferência de itens.

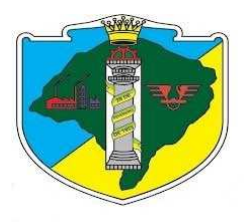

**45.** Permitir a avaliação patrimonial em atendimento a NBCASP (Normas Brasileiras de Contabilidade Aplicadas ao Setor Público), possibilitando o registro do seu resultado, independentemente deste ser uma Reavaliação ou uma Redução ao Valor Recuperável.

**46.** Permitir a realização de inventário, bloqueando a movimentação ou destinação de bens durante a sua realização, inclusive oferecendo a utilização de mecanismo externo para a coleta de informações dos bens patrimoniais (Coletores de Dados), tornando, dessa forma, o processo de inventário sem intervenção manual/papel; deve haver permissão para configurar os arquivos de importação e exportação que serão utilizados pelo coletor de dados.

**47.** Permitir o registro pelo responsável, da conformidade do inventário.

**48.** Permitir a transferência pela comissão de inventário de bens localizados, mas pertencentes a outro setor, durante o inventário.

**49.** Manter o controle do responsável e da localização dos bens patrimoniais.

**50.** Emitir e registrar Termo de Guarda e Responsabilidade, individual ou coletivo dos bens.

**51.** Permitir que o termo de guarda e responsabilidade possa ser parametrizado pelo próprio usuário.

**52.** Emitir nota de transferência de bens.

**53.** Controlar os bens segurados, registrando as respectivas seguradoras, apólices e seus vencimentos.

**54.** Emitir relatório do inventário dos bens por unidade administrativa, por setor e por responsável.

**55.** Emitir relatório, mensal e anual, da movimentação de bens informando: saldo anterior, entradas, saídas e saldo anual.

**56.** Alertar sobre veículos com licenciamentos e seguros a vencer e vencidos

**57.** Controle do empréstimo de bens, com informações como data/horário de saída, data prevista para devolução, funcionário que retirou. Gerar o Termo de Empréstimo. Disponibilizar esse controle aos diversos setores, permitindo que os mesmos realizem tal gerenciamento.

**58.** Permitir a consulta aos bens por diversos critérios como código de identificação, descrição, localização, classificação (ex. classe, divisão) ou responsável.

**59.** Emitir relatório que gere dados para contabilidade, e seja possível a comparabilidade de valores e saldo de contas atinentes ao patrimônio.

#### ALMOXARIFADO (ESTOQUE)

- **1.** Permitir cadastrar fornecedores e materiais, através de cadastro único, distinguindo pessoas físicas e jurídicas, possibilitando informar a situação (ativo, inativo) e também relacionar os materiais que fornece.
- **2.** Permitir consultas e pesquisas ao estoque por código ou descrição de item, com diversos filtros de pesquisa que possibilite acompanhar o consumo por período e usuário.
- **3.** Efetuar baixa automática no estoque pelo fornecimento de material.
- **4.** Permitir cadastrar materiais possibilitando o agrupamento por: classe; classificação do tipo (consumo ou permanente); nível de perecibilidade; se é estocável.
- **5.** Permitir efetuar o cálculo automático do preço médio e configurar características personalizadas para o material.
- **6.** Permitir cadastrar unidades de medida, permitindo a utilização de abreviaturas.
- **7.** Manter e atualizar o preço da última compra para estimativa de custo do pedido.
- **8.** Permitir o registro e manutenção do cadastro de almoxarifados, tendo cada qual o seu responsável, possibilitando o controle individual para aplicações diretas.
- **9.** Possibilitar o controle de diversos almoxarifados, facilitando que os usuários com acesso autorizado possam alterná-los.
- **10.** Controlar as movimentações de entrada e saída para cada material de cada estoque, por meio de processos e relatórios, utilizando centros de custo para a distribuição do material.

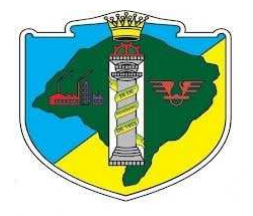

- **11.** Permitir controlar as requisições de materiais, permitindo atendimento parcial e mantendo o controle sobre o saldo pendente.
- **12.** Permitir efetuar transferências de materiais entre almoxarifados, possibilitando a emissão da nota de transferência com seleção dos campos: almoxarifado, transferência, centro de custo e emissão por período.
- **13.** Permitir efetuar as movimentações de saída de materiais pelo valor médio de cada material por estoque.
- **14.** Possuir o controle de saldos físicos e financeiros dos estoques por material existente em cada almoxarifado, dispondo de:
- **15.** configuração de níveis de ressuprimento (limite mínimo, máximo e reposição), permitindo calcular (por meio de fórmula configurável) a quantidade necessária em estoque até o próximo reabastecimento por material;
- **16.** relatórios que possibilitem emitir a posição em determinada data.
- **17.** Possibilitar registrar a abertura e o fechamento de inventários, permitindo:
- **18.** bloqueio das movimentações durante a sua realização;
- **19.** gerar os itens selecionando os materiais por uma determinada classe e sua localização física no almoxarifado;
- **20.** gerar o relatório de inventários abertos e encerrados por estoque, material, inventário e período;
- **21.** gerar planilha para conferência manual.
- **22.** Permitir os ajustes físicos dos estoques, ocorridos no inventário.
- **23.** Possuir controle da localização física dos materiais no estoque, possibilitando informar de uma a três divisões de localização. (Ex: Corredor, Estante, Prateleira).
- **24.** Emitir um relatório que demonstre todas as movimentações de materiais por estoque no período informado, contendo: saldo anterior, movimentos de entrada, saída e saldo do material no período visualizando a forma sintética (por material) e analítica (por material demonstrando os movimentos Individuais).
- **25.** Possibilitar a restrição de acesso dos usuários aos almoxarifados.
- **26.** Possuir controle de permissão dos usuários que podem atender requisição de compras e materiais.
- **27.** Permitir a emissão de etiquetas de prateleira para identificação da localização dos materiais no estoque.
- **28.** Permitir efetuar a movimentação do estoque determinando um período para os lançamentos; consequentemente, o bloqueio dos movimentos fora do período.
- **29.** Emitir um relatório que demonstre as operações (Transferências, Entradas, Saídas, Estornos) realizadas no período informado, permitindo a consolidação dos estoques agrupando por natureza.
- **30.** Permitir que possam ser unificados materiais duplicados, transferindo todas as movimentações para o material unificado.
- **31.** Emitir um relatório com o resumo anual das entradas e saídas, mostrando o saldo financeiro mês a mês por estoque e o resultado final no ano.
- **32.** Possuir rotina para o encerramento de exercício, a qual não serão permitidas movimentações (entrada/saída/transferências) no exercício anterior, sendo que ao encerrar o exercício, os centros de custo deverão ser copiados para o exercício seguinte. Permitir também o cancelamento de encerramento de exercício.
- **33.** Possibilitar a emissão da ficha de estoque, mostrando as entradas/saídas (físicas e financeiras) realizadas em determinado período por material, com indicação do saldo anterior e no final do período.
- **34.** Possibilitar a emissão de relatórios de entradas e saídas de materiais por: material; nota fiscal; centro de custo; dia; fornecedor.
- **35.** Possibilitar a emissão de relatório de balancete do estoque, mostrando os movimentos de entradas,

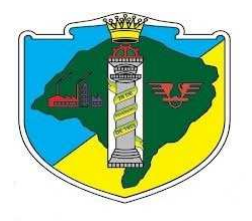

saídas e saldo atual em determinado período, agrupando por centro de custo.

- **36.** Emitir relatório detalhado das movimentações de um determinado material por período, almoxarifado e centro de custo, demonstrando o código da movimentação e o saldo físico atualizado até o movimento.
- **37.** Emitir relatórios de controle de validade de lotes de materiais, possibilitando seleção por: almoxarifado; período; materiais vencidos; materiais a vencer.
- **38.** Emitir relatório que demonstre a média de gastos mensais por centro de custos ou material, considerando um determinado período.
- **39.** Permitir informar o número do processo licitatório e o empenho no cadastro de entradas dos materiais no estoque em campos apropriados, para identificar a origem da entrada.
- **40.** Permitir salvar os relatórios em formato PDF simples, possibilitando que sejam assinados digitalmente.
- **41.** Permitir dar as devidas permissões de acesso aos centros de custos para cada usuário do sistema.
- **42.** Permitir o gerenciamento integrado dos estoques de materiais existentes, informando também as quantidades em fase de aquisição.
- **43.** Permitir emitir requisição de compras de materiais.
- **44.** Permitir a emissão de recibo de entrega de materiais parametrizado pelo usuário.
- **45.** Registrar parcial ou total os materiais relativos ao empenho da compra de acordo com a nota fiscal.
- **46.** Permitir consulta das notas fiscais por número, fornecedor e por empenho.
- **47.** Permitir o encerramento de exercício bloqueando a movimentação do exercício encerrado.
- **48.** Permitir que o sistema informe sobre inserção de data possivelmente incorreta no lançamento dos materiais.
- **49.** Utilizar para mensuração e avaliação das saídas dos estoques o método do custo médio ponderado.

### *Portal online para disponibilizar informações atendendo a Lei complementar 131/09 e a Lei 12.527/2011.*

**1.** Possibilidade de impressão de todas as informações que são disponibilizadas;

**2.** Possibilidade de exportar as informações em um ou mais arquivos através de um formato aberto (não proprietário);

**3.** Possibilidade de mergulhar nas informações até chegar ao empenho que originou a despesa orçamentária;

**4.** Possibilidade de mergulhar nas informações até chegar aos credores com seus respectivos empenhos que originaram a despesa orçamentária;

**5.** Histórico de navegação e filtros utilizados em cada consulta;

**6.** Resumo explicativo em todas as consultas da Receita e da Despesa. Esta informação deve ser parametrizável, ficando a critério do administrador do sistema informar o conteúdo que achar necessário;

**7.** Movimentação diária das despesas, contendo o número do empenho, data de emissão, unidade gestora e credor, além do valor empenhado, em liquidação. (Esta informação deve ser parametrizável pelo administrador do sistema), liquidado, pago e anulado relacionado ao empenho;

**8.** Movimentação diária das despesas, com possibilidade de impressão dos empenhos orçamentários, extra orcamentários e de restos a pagar:

**9.** Movimentação diária das despesas, com possibilidade de selecionar os registros por: período, unidade gestora, credor, documento do credor (CPF/CNPJ), número do empenho e tipo do empenho (orçamentário, extra orçamentário ou restos a pagar);

- **10.** Dados cadastrais do empenho com as seguintes informações;
- **11.** Unidade gestora;
- **12.** Data de emissão;
- **13.** Funcional programática;

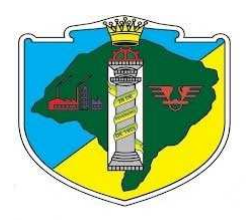

**14.** Fonte de recursos;

**15.** Credor, com seu respectivo documento;

**16.** Tipo, número, ano, data de publicação, data de homologação, resultado da licitação;

**17.** Número do processo de compra;

**18.** Número do convênio;

**19.** Número do contrato;

**20.** Histórico do empenho;

**21.** Itens do empenho com as suas respectivas quantidades, unidade e valor unitário;

**22.** Dados de movimentação do empenho contendo os valores: empenhado, em liquidação (esta informação deve ser parametrizável pelo administrador do sistema), liquidado, pago e anulado.

**23.** Filtros para selecionar o exercício, mês inicial/final, e Unidade Gestora;

**24.** Movimentação das Despesas e Receitas de uma determinada unidade gestora ou de todas de forma consolidada;

**25.** Movimentação das Despesas por Classificação Institucional, contendo valores individuais e totais por Órgão, Unidade, 3º Nível (quando existir), Natureza da Despesa e Credores;

**26.** Movimentação das Despesas por Função de Governo, contendo valores individuais e totais por Função, Subfunção, Programa de Governo, Natureza da Despesa e Credores;

**27.** Movimentação das Despesas por Programa de Governo, contendo valores individuais e totais por Programa de Governo, Ação de Governo, Natureza da Despesa e Credores;

**28.** Movimentação das Despesas por Ação de Governo, contendo valores individuais e totais por Tipo da Ação (Projeto, Atividade, Operação Especial), Ação de Governo, Natureza da Despesa e Credores;

**29.** Movimentação das Despesas por Categoria Econômica, contendo valores individuais e totais por Natureza da Despesa, Grupo de Despesa,Modalidade de Aplicação, Elemento de Despesa e Credores;

**30.** Movimentação das Despesas por Fonte de Recursos, contendo valores individuais e totais por Fonte de Recursos, Detalhamento da Fonte, Natureza da Despesa e Credores;

**31.** Movimentação das Despesas por Esfera Administrativa, contendo valores individuais e totais por Esfera, Natureza da Despesa e Credores;

**32.** Movimentação das Despesas envolvendo os Elementos "Diárias" e "Passagens", contendo valores individuais e totais por Elemento e Credor;

**33.** Movimentação de Arrecadação das Receitas por Natureza da Receita, contendo valores individuais e totais por Categoria Econômica, Origem, Espécie, Rubrica, Alínea, Subalínea e Detalhamento;

**34.** Movimentação de Arrecadação das Receitas por Fonte de Recursos, contendo valores individuais e totais por Natureza da Receita, Origem, Espécie, Rubrica, Alínea, Subalínea e Detalhamento;

**35.** Movimentação de Arrecadação das Receitas contendo os valores de Previsão Inicial, Previsão das Deduções, Previsão Atualizada Líquida, Arrecadação Bruta, Deduções da Receita e Arrecadação Líquida;

**36.** Movimentação das Despesas contendo os valores da Dotação Inicial, Créditos Adicionais, Dotação Atualizada, Valor Empenhado, emLiquidação (esta informação deve ser parametrizável pelo administrador do sistema), Valor Liquidado e Valor Pago;

**37.** Movimentação diária de arrecadação das receitas, contendo os valores totais de arrecadação no dia, no mês e no período selecionado;

**38.** Movimentação diária das despesas, contendo os valores totais efetuados no dia, no mês e no período selecionado;

**39.** Movimentação dos empenhos a pagar contendo a Data de Vencimento,

**40.** Fornecedor, Valor a Pagar, Número do Empenho, Tipo do Empenho, Fonte de Recursos, Descrição do Movimento, Processo Licitatório (se houver), Valor Empenhado e Valor a Pagar;

**41.** Movimentação de recursos financeiros extra orçamentários repassados entre entidades públicas da mesma esfera de governo contendo unidade concessora/recebedora, finalidade da transferência, programação

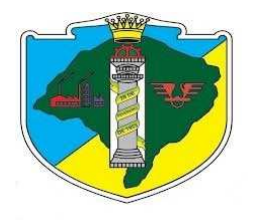

inicial, histórico de movimentos e resumo da transferência;

**42.** Data da última atualização dos dados efetuada;

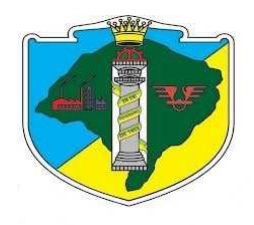

### **ANEXO II**

### **MODELO DA PROPOSTA DE PREÇOS**

À Câmara Municipal de Esteio/RS

#### **PROPONENTE**

Empresa xxxxxxxxxxxxxxxxxxxxxxxxxxxxxxxxxxxxxxx, inscrita no CNPJ sob nº xxxxxxxxxx, com sede na Cidade de xxxxxxxxxxxxxxx, na Av. xxxxxxxxxxxxxx n<sup>o</sup> xxxx – x<sup>o</sup> andar, adiante denominada simplesmente proponente, neste ato representada por seu XXXXXXXXXXXXX, Sr(a). XXXXXXXXXXXXXXXXXXXXXXXXX, telefones (xx) xxxx-xxxx, e (xx) xxxx-xxxx, e-mail xxxx@ccccc.cc.cc.

Pela presente, propomos à Câmara Municipal de Esteio/RS o fornecimento da prestação de serviços conforme os estritos termos previstos no Edital de Pregão Eletrônico nº 02/2016 e seus respectivos anexos.

#### **1. OBJETO DA PROPOSTA E VALORES**

Pela presente, propomos à Câmara Municipal de Esteio/RS o fornecimento de licença de uso e instalação de Sistema de Gestão Municipal, com módulos integrados, para modernizar os processos dos diversos setores.

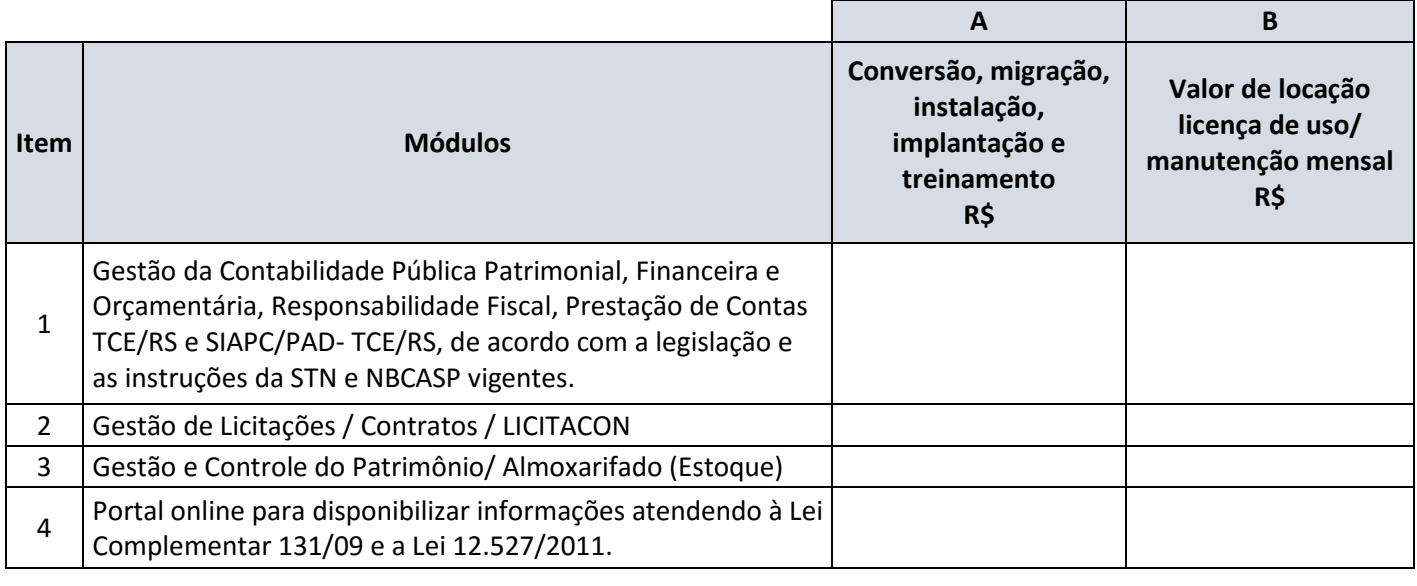

**Valor Global do Lote<sup>1</sup>**

 $\overline{a}$ 

<sup>1</sup> Valor global do lote = total do **A +** 12\* total do **B**

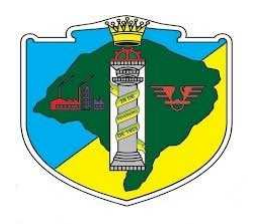

#### **ANEXO III**

### **MODELO DE MINUTA DO CONTRATO**

Pelo presente instrumento particular de CONTRATO, vinculado ao Edital de PREGÃO ELETRÔNICO nº 02/2016, de um lado a CÂMARA MUNICIPAL DE ESTEIO/RS, Pessoa Jurídica de Direito Público Interno, inscrito no CNPJ/MF nº. 90.871.831/0001-21, com endereço na Rua 24 de Agosto, nº. 535, Esteio/RS, denominada CONTRATANTE, e a Empresa \_\_\_\_\_\_\_\_\_\_\_\_, Pessoa Jurídica de Direito Privado, inscrita no CNPJ/MF nº. \_\_\_\_\_\_\_\_\_\_\_\_\_\_\_, com endereço a Avenida/Rua: \_\_\_\_\_\_\_\_\_\_, CEP/cidade/estado, neste ato representada pelo seu Diretor/Representante Sr.(a)\_\_\_\_\_\_\_\_\_\_\_\_\_\_\_\_\_\_\_\_\_\_\_\_\_\_\_\_\_\_, nacionalidade, estado civil, empresário, portador do RG nº. \_\_\_\_\_\_\_\_\_\_\_\_/UF e no CPF/MF nº. \_\_\_\_\_\_\_\_\_\_\_\_\_\_, residente e domiciliado na Av./Rua: \_\_\_\_\_\_\_\_\_\_, CEP/cidade/estado, a seguir denominada CONTRATADA, as partes devidamente qualificadas e acordadas firmam o presente CONTRATO, conforme cláusulas a seguir:

#### CLÁUSULA PRIMEIRA – DO OBJETO:

1.1. Contratação de licença de uso e instalação de Sistema de Gestão Municipal, com módulos integrados, para modernizar os processos dos diversos setores, compreendendo os seguintes serviços: cessão de direito de uso mensal; serviços de conversão/migração de dados, instalação, implantação; serviço de customização; treinamento na utilização dos módulos do sistema; suporte técnico; e manutenção evolutiva funcional e legal; cujos módulos integrados deverão contemplar:

a) Gestão da Contabilidade Pública Patrimonial, Financeira e Orçamentária, Responsabilidade Fiscal, Prestação de Contas TCE/RS e SIAPC/PAD- TCE/RS, de acordo com a legislação e as instruções da STN e NBCASP vigentes.

b) Gestão de Licitações / Contratos / LICITACON

c) Gestão e Controle do Patrimônio/ Almoxarifado (Estoque)

d) Portal online para disponibilizar informações atendendo a Lei complementar 131/09 e a Lei 12.527/2011.

#### CLAUSULA SEGUNDA - DA EXECUÇÃO:

2.1. Os serviços serão executados na Câmara Municipal de Esteio/RS, de acordo com as necessidades, solicitações e orientações expedidas pela CONTRATANTE.

2.2. A prestação dos serviços ora contratados deve-se ater às normas legais e éticas aplicáveis, que regulamentam a atividade e os direitos de software, bem como às condições estabelecidas no Edital do Pregão Eletrônico nº 02/2016 e na Proposta de Preços.

2.3. Todo e qualquer serviço não previsto na proposta e no contrato somente poderão ser executados mediante prévio orçamento, que deverá ser aprovado.

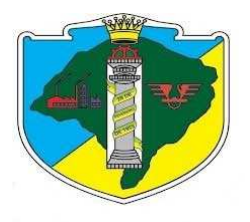

2.4 O início da implantação dos sistemas não poderá ser superior à 10 (dez) dias, contados da data de assinatura do contrato.

2.5 O prazo máximo para a implantação do sistema será de 45 (noventa) dias, após a respectiva emissão da ordem de serviços.

2.6 Os serviços poderão ser solicitados parceladamente, ou seja, a instalação dos módulos poderá ser solicitada conforme a disponibilidade financeira e demandas administrativas da contratante, sendo que todos os módulos/itens do pregão serão implantados dentro de 12 meses, desde que se mantenham os valores da proposta.

CLAUSULA TERCEIRA – DO VALOR DO CONTRATO:

3.1. Conforme proposta apresentada e adjudicada, o valor global do contrato é de R\$ ........ (................ reais), subdividindo-se em:

3.2. R\$ ...................... valores pertinentes a conversão, migração, instalação, implantação e treinamento.

3.3. R\$ ...................... valor de locação licença de uso/ manutenção mensal.

CLÁUSULA QUARTA – DAS CONDIÇÕES DE PAGAMENTO:

4.1. Os valores contratados, serão pagos mensalmente, a partir da completa instalação do sistema, observado o prazo constante do item 2.5, sendo permitido o pagamento retroativo, referente a eventuais parcelas não adimplidas em decorrência da não conclusão do trabalho quando do vencimento de cada parcela;

4.2. A Nota Fiscal/Fatura deverá ser acompanhada de comprovante de regularidade fiscal com o Município, assim como a regularidade com a previdência social e o FGTS, de acordo com o art. 195, §3º, da Constituição Federal, c/c o art. 29, IV, da Lei nº 8.666/93;

4.3. Havendo erro na Nota Fiscal/Fatura ou circunstâncias que impeçam a liquidação da despesa, aquela será devolvida e o pagamento ficará pendente até que a contratada providencie as medidas saneadoras. Nesta hipótese, o prazo para pagamento iniciar-se-á após a regularização da situação e/ou a reapresentação da nota fiscal/fatura, não acarretando qualquer ônus para a Câmara Municipal;

4.4. O pagamento será efetuado até o dia 10 (dez) do mês subsequente ao da prestação de serviços, observado o conteúdo do item 4.1 do contrato e à vista de sua respectiva documentação fiscal.

4.5. Em caso de atraso nos pagamentos supracitados, incidirão sobre os mesmos, multa de 2% (dois por cento), mais juros de 1% (um por cento) ao mês, a título de compensação financeira, desde o dia subseqüente ao do vencimento até o do seu efetivo pagamento.

#### CLÁUSULA QUINTA – DO PRAZO E VIGÊNCIA DO CONTRATO:

5.1. O prazo de vigência do contrato será de 12 (doze) meses, contados a partir da data de sua assinatura, podendo ser prorrogado pelo prazo de até 48 (quarenta e oito) meses após o início da vigência do contrato, nos termos art. 57, inciso IV, da Lei 8.666/93 e suas alterações.

CLÁUSULA SEXTA – DAS OBRIGAÇÕES E RESPONSABILIDADES DA CONTRATADA:

6.1. Instalar o sistema de sua propriedade, autorizados formalmente pela CONTRATANTE, através de ordem de início de serviço, no prazo máximo declarado no presente contrato.

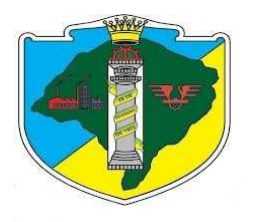

6.2. Sempre que necessário ou solicitado pela CONTRATANTE, atualizar e/ou melhorar o sistema locado, na versão adquirida, de forma a atender a legislação vigente, de acordo com as melhores técnicas e com pessoal capacitado, nos casos que não exijam customização do sistema contratado.

6.3. Não transferir a outrem, no todo ou em parte, a execução do presente contrato, sem prévia e expressa anuência da CONTRATANTE.

6.4. Executar satisfatoriamente e em consonância com as regras contratuais o serviço ajustado nos termos da cláusula primeira.

6.5. Utilizar na execução do serviço contratado pessoal qualificado para o exercício das atividades que lhe forem confiadas.

6.6. Manter, durante a execução do contrato, em compatibilidade com as obrigações por si assumidas, todas as condições e prazos firmados na proposta comercial.

6.7. Manter o(s) servidor(es) da CONTRATANTE, encarregado(s) de acompanhar os trabalhos, a par do andamento do projeto, prestando-lhe(s) as informações necessárias.

6.8. Responder pelos encargos trabalhistas, previdenciários, fiscais resultantes da execução deste contrato.

6.9. Desenvolver todas as atividades constantes no presente edital, bem como seguir as especificações funcionais do mesmo.

6.10. Prestar suporte técnico na forma e nos prazos estabelecidos no Edital.

6.11. Tratar como confidenciais informações e dados contidos nos sistemas da contratante, guardando total sigilo perante terceiros.

CLÁUSULA SÉTIMA - DAS OBRIGAÇÕES E RESPONSABILIDADE DA CONTRATANTE:

7.1. Fornecer os elementos básicos e dados complementares necessários à prestação dos serviços, assim como dispor de equipamentos de informática adequados para instalação do sistema.

7.2. Cumprir todas as orientações e procedimentos técnicos especificados pela CONTRATADA.

7.3. Notificar à CONTRATADA, por escrito, quaisquer irregularidades que venham ocorrer, em função da prestação dos serviços.

7.4. Efetuar os pagamentos devidos à CONTRATADA, na forma estabelecida.

7.5. Fornecer todo o material necessário para o bom andamento dos trabalhos, quando solicitado pela CONTRATADA.

7.6. Facilitar o acesso dos técnicos da CONTRATADA às áreas de trabalho, registros, documentação e demais informações necessárias ao bom desempenho das funções.

7.7. Designar um servidor, por portaria, para acompanhar a implantação do sistema e desempenhar as atividades de coordenação técnica e administrativa do projeto.

7.8. Responsabilizar-se pela supervisão, gerência e controle de utilização do sistema, incluindo:

7.8.1. Assegurar a configuração adequada de máquina e instalação do sistema.

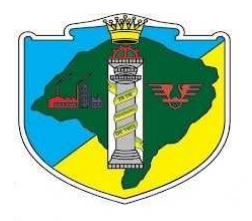

7.8.2. Manter backup adequado para satisfazer às necessidades de segurança, assim como "restart" e recuperação no caso de falha de máquina.

7.8.3. Dar prioridade aos técnicos da CONTRATADA para utilização do equipamento da CONTRATANTE quando da visita técnica dos mesmos.

7.9. Caberá a CONTRATANTE solicitar formalmente à CONTRATADA a instalação dos softwares do seu interesse e os serviços de assistência técnica, customizações ou de consultoria necessários a CONTRATANTE.

7.10. Usar os softwares aplicativos objeto do presente contrato exclusivamente na unidade da CONTRATANTE, vedada a sua cessão a terceiros a qualquer título.

7.11. Não permitir que pessoas estranhas ao quadro funcional da CONTRATADA tenham acesso aos softwares e sistema de informações de sua propriedade, bem como, somente permitir acesso aos softwares, de técnicos com identificação e credencial da CONTRATADA e munidos da respectiva ordem de serviço ou documento que o substitua, emitido pela CONTRATADA.

7.11.1. Mediante o presente contrato de cessão de direito de uso fica a CONTRATANTE responsável integralmente pela proteção e guarda dos softwares aplicativos e dos arquivos de dados, não podendo permitir, em relação aos softwares, a sua modificação, divulgação, reprodução ou uso não autorizado pelos agentes, empregados ou prepostos da CONTRATANTE, respondendo por quaisquer fatos dessa natureza, sendo expressamente vedado ao CONTRATANTE, sem expressa autorização escrita da CONTRATADA, copiar ou reproduzir o softwares ou qualquer parte do material que os integra, transferi-los, fornecê-los ou torná-los disponíveis a terceiros, no todo ou em parte, seja a que título for e sob qualquer modalidade, gratuita ou onerosa, provisória ou permanente.

7.11.2. No caso de descumprimento por parte da contratante e/ou terceiros autorizados, no que tange a "proteção e guarda dos softwares aplicativos e dos arquivos de dados do sistema aplicativo", pode a Contratante ser penalizada, conforme disposições da Lei 9609/98 em seu Capítulo V, artigos e incisos.

7.12 Verificar a conformidade dos serviços com a especificação e o preço, recebê-los proceder à verificação final, comparando os dados descritos no Contrato com os das Notas Fiscais emitidas pela CONTRATADA.

#### CLÁUSULA OITAVA – DA DOTAÇÃO ORÇAMENTÁRIA:

8.1. A dotação orçamentária correrá por conta de verbas codificadas sob os números adiante descritos:

01 – Câmara de Vereadores

02 – Secretaria da Câmara

01.02.01.122.0013.2004- Manutenção e gestão da Câmara de Vereadores

3.3.9.0.39.00.00.00.00 0001.00000- Outros serviços de terceiros- pessoa jurídica

#### CLÁUSULA NONA – DAS ALTERAÇÕES CONTRATUAIS:

9.1. Em conformidade com o art. 65, II da Lei 8.666/93, caso sejam necessárias alterações no presente contrato, as mesmas serão objeto de estudo mútuo entre as partes e poderão ser realizadas mediante termo aditivo.

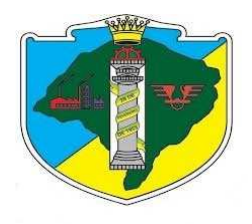

#### CLÁUSULA DÉCIMA– DA HIPÓTESE DE RESCISÃO DO CONTRATO:

10.1 São motivos ensejadores da rescisão contratual, sem prejuízo dos demais motivos previstos em lei e neste instrumento.

a) O descumprimento de cláusulas contratuais ou das especificações que norteiam a execução do objeto do contrato.

b) O desatendimento às determinações necessárias a execução contratual.

c) A prática reiterada, de atos considerados como faltosos, os quais devem ser devidamente anotados, nos termos do §1º do art. 76 da lei federal 8.666/93.

d) A dissolução da sociedade, a modificação da modalidade ou da estrutura da empresa desde que isso venha a inviabilizar a execução contratual.

e) Razões de interesse público, devidamente justificados.

f) A sub-contratação parcial ou total, cessão ou transferência da execução do objeto do contrato.

10.2. A rescisão poderá ocorrer também por ato unilateral, nos casos elencados no art. 78, inciso I a XII, da lei 8.666/93.

10.3. As partes poderão, observada a conveniência segundo os objetivos da administração promover a rescisão amigável do contrato, através do próprio termo de destrato.

10.4. Fica acordado entre as partes que se a rescisão contratual ocorrer por interesse da CONTRATANTE, fica esta obrigada a comunicar por escrito com antecedência mínima de 30 (trinta) dias.

10.5. Ao término contratual, seja por rescisão ou decurso normal do prazo de vigência, a CONTRATADA deverá entregar e/ou disponibilizar, em meio eletrônico, e de forma permanente, os dados pertencentes e relacionados à CONTRATANTE, no que diz respeito aos estritos termos da execução do presente contrato.

CLÁUSULA DÉCIMA PRIMEIRA – DO REAJUSTE DE PREÇOS:

11.1. Os valores correspondentes ao valor de locação licença de uso/ manutenção mensal pelo qual será contratado não sofrerá reajuste pelo período de 12 (doze) meses, a contar da data da assinatura do contrato, podendo após este período ser reajustado com base no Índice Geral de Preços de Mercado (IGPM-FGV) acumulado no período, caso haja prorrogação do prazo contratual, observando os termos do artigo 65 da Lei Federal nº 8.666/93.

11.2. Havendo o desequilíbrio econômico-financeiro do contrato, deverá ser observado o estabelecido nos artigos 58 e 65, da Lei 8.666/93 (revisão).

CLÁUSULA DÉCIMA SEGUNDA - DAS DISPOSIÇÕES GERAIS:

12.1. O presente contrato obedecerá à Lei 8.666/93 e suas alterações posteriores, aplicando-se as sanções nela prevista por qualquer descumprimento com as obrigações assumidas em decorrência do presente instrumento.

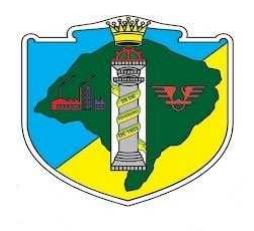

CLÁUSULA DÉCIMA TERCEIRA – DO FORO:

13.1. Em exigência ao disposto no art. 55 § 2º da Lei 8.666/93, as partes elegem de comum acordo o foro da comarca Esteio/RS, para solucionar quaisquer dúvidas oriundas do presente instrumento, renunciando a qualquer outro por mais privilegiado que seja ou pareça, ficando expressivamente estabelecido que nenhuma notificação ou interpelação seja à que título será considerado fora de sua jurisdição.

13.2. E assim por estarem justos e contratados, na forma acima, assina o presente instrumento em duas vias de Igual teor e forma na presença de duas testemunhas idôneas que tudo presenciaram, comprometendose por si e seus sucessores legais o fiel cumprimento de todos os dispositivos.